**Disclaimer for Customer Training:** ISO New England (ISO) provides training to enhance participant and stakeholder understanding. Not all issues and requirements are addressed by the training. Consult the effective Transmission, Markets and Services Tariff and the relevant Market Manuals, Operating Procedures and Planning Procedures for detailed information. In case of a discrepancy between training provided by ISO and the Tariff or Procedures, the meaning of the Tariff and Procedures shall govern.

February 21, 2019 WebEx Broadcast

# **Continuous Storage Facility Participation**

Part of the Enhanced Storage Participation Revisions and Energy Storage Device Project

#### **Tim Peet**

Manager, Customer Support

#### **Jacques Asselin**

Lead Analyst, Asset Registration & New Generation Coordination

#### **Sarthak Pant**

Sr. Settlement Analyst, Hourly Markets, Settlements

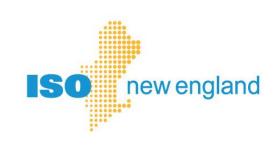

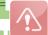

## **Disclaimer for Customer Training**

ISO New England (ISO) provides training to enhance participant and stakeholder understanding. Because not all issues and requirements are addressed by the training, participants and other stakeholders should not rely solely on this training for information but should consult the effective <u>Transmission, Markets and Services Tariff</u> ("Tariff") and the relevant <u>Market Manuals</u>, <u>Operating Procedures</u> and <u>Planning Procedures</u> ("Procedures").

Training examples are provided for illustrative purposes only. Company names and numerical values used are fictitious.

In case of a discrepancy between training provided by ISO and the Tariff or Procedures, the meaning of the Tariff and Procedures shall govern.

Presentation assumes approval of *Enhanced Storage Participation Revisions* (ER19–84–000).

#### **Topics**

- 1. Continuous Storage Facility (CSF) Option
- 2. Market Participation by Continuous Storage Facilities
- Initial Modeling, Technical Requirements, and Asset Registration
- 4. eMarket Requirements
- 5. Examples of How a CSF May Offer or Bid into Markets
- 6. Settlements and Billing Impacts

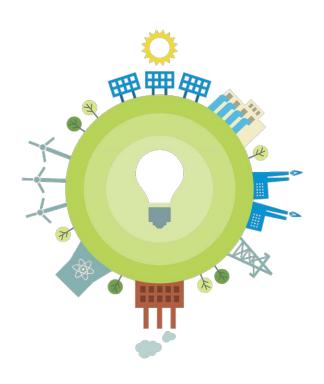

## **Objectives**

- Identify continuous storage facility option
- Describe how to register as continuous storage facility
- Recall requirements for managing CSF assets in eMarket software platform
- Discuss examples of how CSF may offer or bid in to markets
- Recognize CSF settlement changes
- Locate helpful information, including alternative options that storage facilities have for market participation

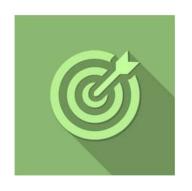

#### **Customer Readiness: Energy Storage Device Project**

Systems Project to Accommodate Enhanced Storage Participation Revisions

- Target launch: April 1, 2019
- Action items and resources available on ISO website
- See Customer Readiness section

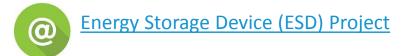

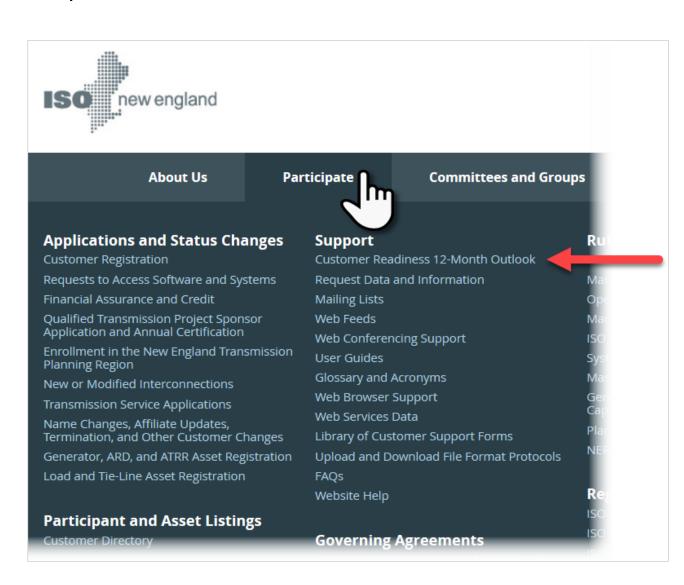

#### **Topics NOT Covered Today**

- Other participation options for storage facilities
  - See Energy Storage Market Participation Overview <u>recording</u> and <u>presentation</u> at Participate > Training > Training Materials
- Operator training
  - Search <u>ISO Training & Events Network (ISO-TEN)</u> for training on operating equipment and communicating with ISO control room
  - For specifics on remote terminal units (RTUs), see <u>Operating</u>
     <u>Procedure #14</u>, Technical Requirements For Generators, Demand
     Response Resources, Asset Related Demands, and Alternative
     Technology Regulation Resources (OP14)
- Additional actions to complete compliance
  - Follow developments on <u>NEPOOL Markets Committee webpage</u>
     regarding <u>FERC Order No. 841 Final Rule on Electric Storage</u>
     <u>Participation in Regional Markets</u>

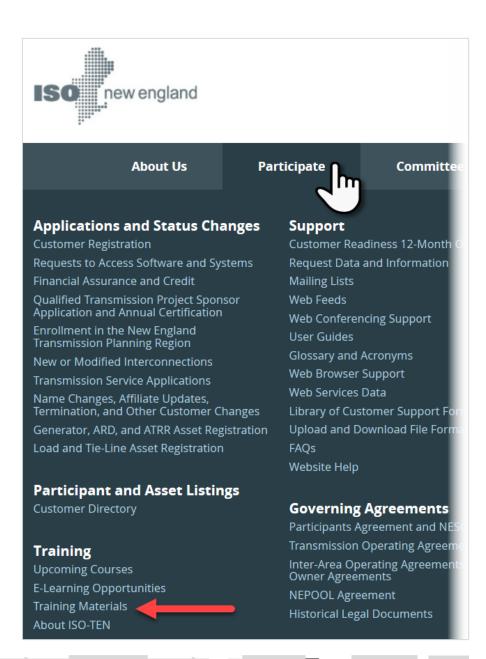

# **Acronyms**

| AGC     | automatic generation control                       |
|---------|----------------------------------------------------|
| ARD     | asset-related demand                               |
| ATRR    | alternative technology regulation resource         |
| CLAIM10 | offline 10-minute nonspinning reserves             |
| CLAIM30 | offline 30-minute operating reserve                |
| CROW    | Control Room Operations Window (interface)         |
| CSF     | continuous storage facility                        |
| DAM     | Day-Ahead Energy Market                            |
| DARD    | dispatchable asset-related demand                  |
| DDP     | desired dispatch point                             |
| DE      | designated entity                                  |
| Eco Max | economic maximum value                             |
| Eco Min | economic minimum value                             |
| ESD     | energy storage device                              |
| FCM     | Forward Capacity Market                            |
| FCTS    | Forward Capacity Tracking System                   |
| FERC    | Federal Energy Regulatory Commission               |
| ISO-TEN | ISO Training & Events Network                      |
| LEG     | limited-energy generator                           |
| LMP     | locational marginal price; lead market participant |
| MIS     | market information server                          |
|         |                                                    |

| MR1             | Market Rule 1 (Section III of ISO Tariff) |  |  |
|-----------------|-------------------------------------------|--|--|
| MW              | megawatt                                  |  |  |
| MWh             | Megawatt-hour                             |  |  |
| MyFacility_ARD  | CSF's DARD                                |  |  |
| MyFacility_ATRR | CSF's ATRR                                |  |  |
| MyFacility_GEN  | CSF's generator asset                     |  |  |
| NCPC            | net commitment-period compensation        |  |  |
| NEPOOL          | New England Power Pool                    |  |  |
| NPCC            | Northeast Power Coordinating Council      |  |  |
| ОР              | operating procedure                       |  |  |
| PTF             | pool transmission facility                |  |  |
| PURPA           | Public Utility Regulatory Policies Act    |  |  |
| Reg High        | regulation high value                     |  |  |
| Reg Low         | regulation low value                      |  |  |
| RQM             | revenue quality meter                     |  |  |
| RTM             | Real-Time Energy Market                   |  |  |
| RTU             | remote terminal unit                      |  |  |
| SOG             | settlement-only generator                 |  |  |
| TMNSR           | 10-minute nonspinning reserves            |  |  |
| TMOR            | 30-minute operating reserves              |  |  |
| TMSR            | 10-minute spinning reserves               |  |  |

#### **Market Rule References**

- Rules specific to continuous storage facilities are in Section III of ISO New England Inc.
   Transmission, Markets, and Services Tariff
  - Section III known as Market Rule 1 (MR1)
  - See Section III.1.10.6, *Electric Storage* 
    - Available now in FERC filing
    - Available in <u>published Market Rule 1</u> on April 1, 2019
- For non-CSF market participation, see market-specific rules applying to all technologies
- CSFs also subject to <u>ISO-NE Operating Procedures</u>:
  - No. 14 (OP 14): Technical Requirements For Generators, Demand Resources, Asset Related Demands,
     and Alternative Technology Regulation Resources
  - No. 18 (OP 18): *Metering and Telemetering Criteria*

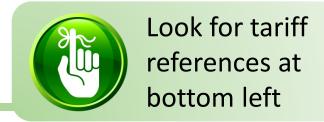

# **Continuous Storage Facility Option**

#### **Tim Peet**

Manager, Customer Support

# **A Long and Evolving History**

- Since 1970s, 2,000 MW pumped-storage hydro active in New England
  - Have provided energy, reserves, regulation, and capacity since inception of region's wholesale electricity markets
- Early 2016, interest began growing in building new storage technologies
  - Hundreds of MWs of battery storage currently in
     ISO New England Interconnection Request Queue

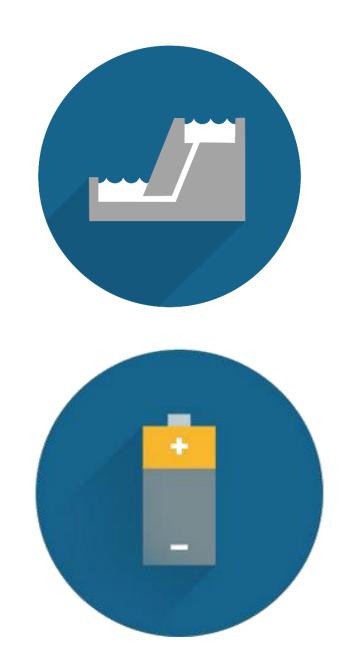

#### **Pumped-Storage Hydro Operates in Binary Fashion**

- Reversible pump/turbine:
  - Spins in one direction to pump water uphill (aka, charging)
  - Stops and takes time to spin in reverse to generate electricity (aka, discharging)
- Has two corresponding asset types modeled in ISO system and participating in markets:
  - Charging: Dispatchable asset-related demand (DARD) submits bids to consume energy
  - Discharging: Generator asset offers to supply energy and provide regulation

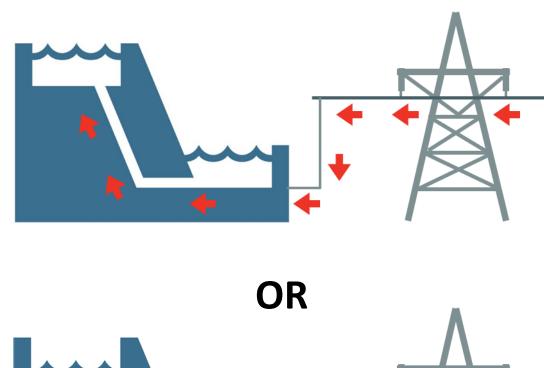

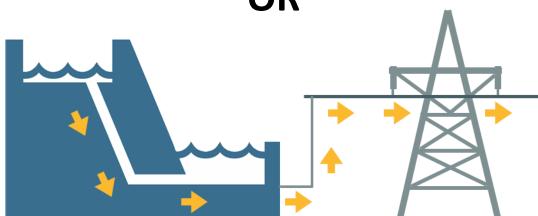

#### New Storage Technologies Operate in Continuous Fashion

#### **Batteries and similar technologies can:**

- Move continuously and nearly instantaneously between charging and discharging in continuous range of generation and consumption
- Set regulation range that crosses zero and can provide regulation while charging or discharging

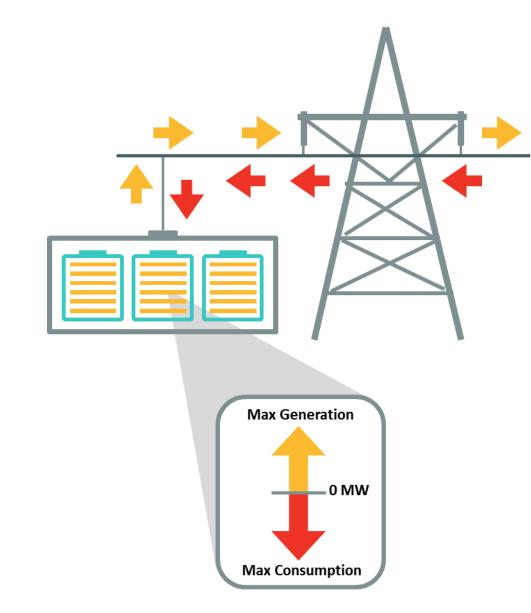

# **Expanding Options for Storage in New England**

| March 2015—Regulation Market Redesign                                                                                          | April 1, 2019—Enhanced Storage Participation Revisions                                                                                                    |
|----------------------------------------------------------------------------------------------------|----------------------------------------------------------------------------------------------------|
| New energy-neutral regulation dispatch signal for storage participating as alternative technology regulation resources (ATRRs) | <ul> <li>(aka, Energy Storage Device Project)</li> <li>Introduces electric storage facility rules for:         <ul> <li>Binary storage facilities (i.e., pumped-storage hydro)</li> <li>Continuous storage facilities (e.g., batteries)</li> </ul> </li> <li>Storage facilities as small as 1 MW can participate</li> </ul> |
| June 2018—Price-Responsive Demand Project                                                                                      | December 2019—Additional revisions include:                                                                                                    |
| Enabled demand response to participate in energy market as dispatchable resource and provide reserves                          | <ul> <li>Any technology can participate under binary storage facility rules</li> <li>Electric storage facilities as small as 0.1 MW can participate</li> <li>Electric storage facilities may be exempted from Schedule 9 (regional network service) charges when consuming</li> </ul>                                       |

E PUBLIC 1:

#### What Are Electric Storage Facilities?

#### In New England markets, this means storage facilities that:

- Are capable of receiving electricity from the grid and storing the energy for later injection of electricity back to the grid
- Register as and follow rules for both:
  - Dispatchable generator asset
  - Dispatchable asset-related demand (DARD)
- Qualify as one of two subtypes:
  - Binary storage facility (i.e., pumped storage)
  - Continuous storage facility (e.g., batteries)
    - Can simultaneously participate in energy, reserves, and regulation markets

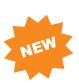

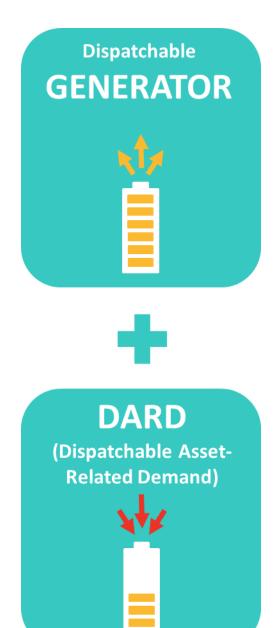

# **Qualifying as a Continuous Storage Facility (CSF)**

In addition to general electric storage facility requirements, CSFs must be capable of max output to max consumption in ≤10 minutes

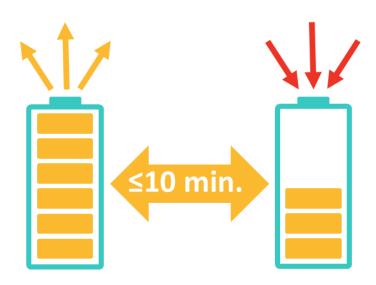

# Qualifying as a Continuous Storage Facility (CSF), continued

#### **CSFs** must also register as ATRR:

- Must all be same equipment
- Can't use storage capability shared with another generator asset, DARD, or ATRR
- Not required to actually provide regulation

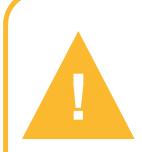

Participation as a continuous storage facility is **optional**, **except for:** 

- ATRRs ≥5 MW
- Facilities of any size registered with this three-part configuration

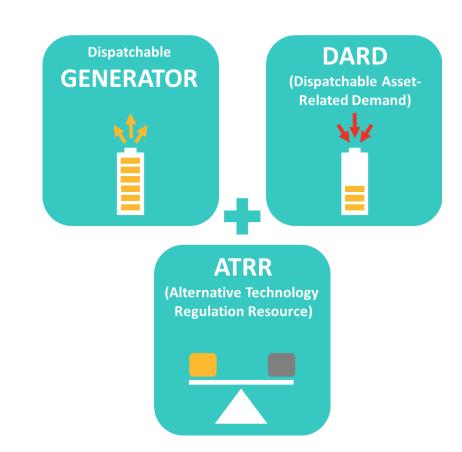

MR1, Section III.1.10.6

# Questions?

#### Coming Up:

- Market Participation by Continuous Storage Facilities
- Initial Modeling, Technical Requirements, and Asset Registration
- eMarket Requirements
- Examples
- Settlement and Billing Impacts
- **❖** Additional Resources

# Market Participation by Continuous Storage Facilities

#### **New England's Wholesale Electricity Market**

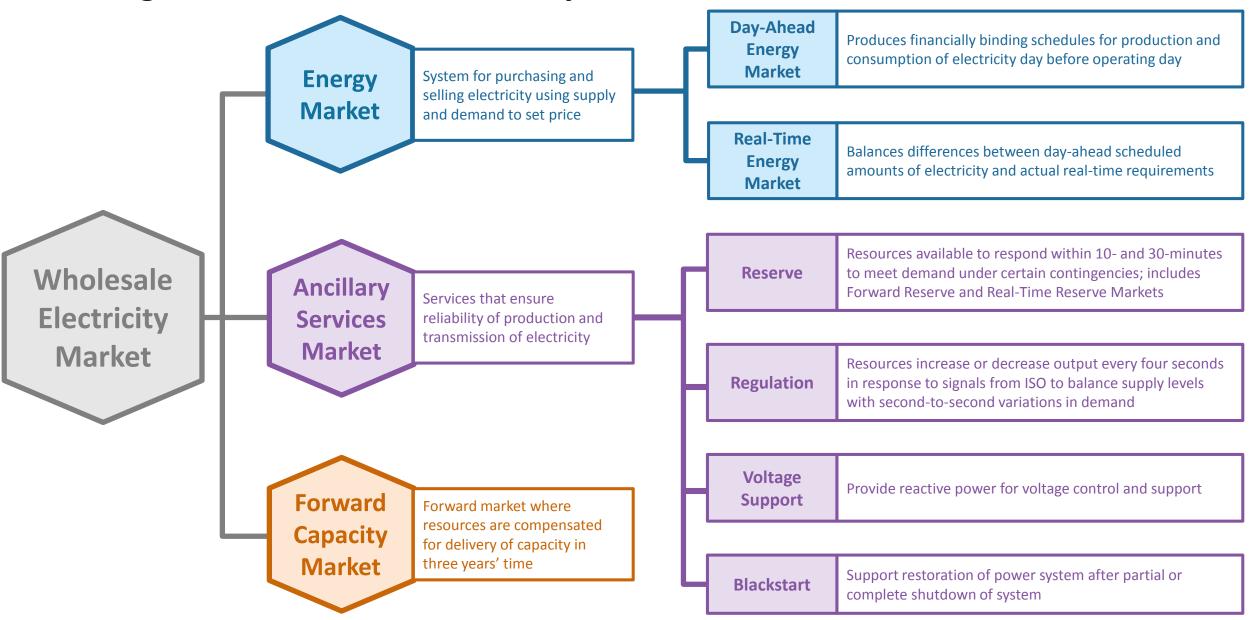

## Different Asset Types Correspond to Different Abilities and Markets

- A CSF's three asset types enable simultaneous participation in energy, reserves, and regulation markets
- Each asset responsible for different operating activity

| Generator Asset                                      | DARD                                        | ATRR                                             |
|------------------------------------------------------|---------------------------------------------|--------------------------------------------------|
| Used to inject energy into grid and provide reserves | Used to manage energy consumed and reserves | Used to manage regulation (positive or negative) |

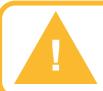

CSFs *cannot* participate as demand response; must be directly metered, with no load behind same meter

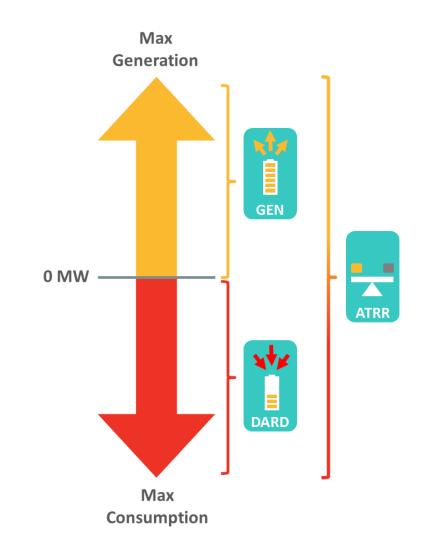

MR1, Section III.1.10.6

## **Day-Ahead Energy Market**

- CSF's generator and DARD assets may participate
  - CSF's generator asset required to offer in if they have
     capacity supply obligation through Forward Capacity Market
- Both generator asset and DARD always committed online at 0 MW, unless participant declares it unavailable in eMarket
  - Each CSF asset must be online and operational unless declared unavailable

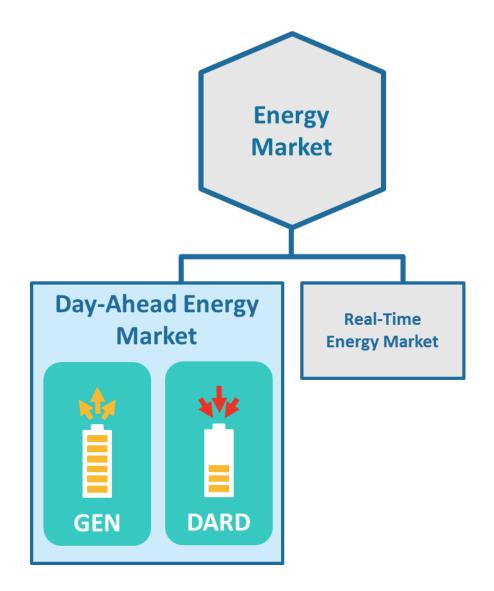

## Day-Ahead Energy Market, continued

- Dispatch level based on offers and economics, with each asset receiving:
  - Independent dispatch MW level when cleared
  - Zero when not cleared

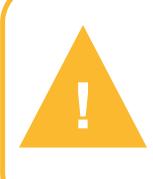

Participant is responsible for developing day-ahead bids and offers so that CSF does not get day-ahead obligation to charge and discharge at same time. ISO day-ahead software will not check this for you.

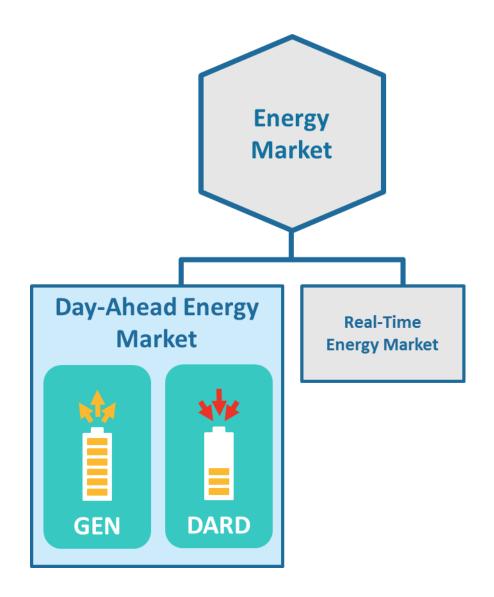

#### **Real-Time Energy Market**

 Assets must self-schedule and be operational and online, unless declared unavailable

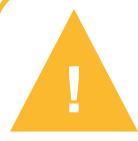

CSFs must telemeter key inputs to ISO via remote terminal unit (RTU), including available MWhs of energy and available MWhs of storage.

See RTU and telemetry requirements in <u>ISO-NE</u>

<u>Operating Procedures</u> No. 18 (OP 18): *Metering and Telemetering Criteria*.

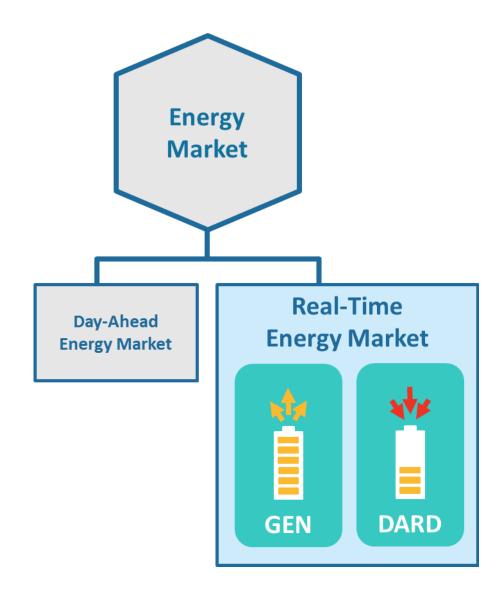

#### Real-Time Energy Market, continued

- CSF assets dispatched based on charge status:
  - When fully discharged (i.e., available energy = 0 MWh)
     only DARD is available for dispatch
  - When fully charged (i.e., available storage = 0 MWh)
     only generator asset is available for dispatch
  - When partially charged or discharged, dispatch based on offer parameters, availability status, and dispatch limits economically
    - Dispatch limits updated based on telemetered available energy and storage

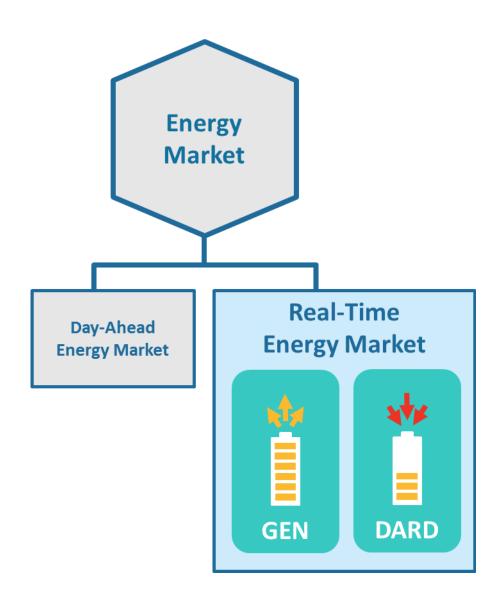

#### **Reserve Markets**

- CSF can provide 10-minute spinning reserves
   with generator asset and DARD, not ATRR
  - Generator asset: reserves counted from current MW to economic max parameter
    - Economic max may be recalculated by system to meet reliability requirements based on telemetered output (details on later slide)
    - Participant required to bid Eco Min at 0 MW
  - DARD asset: reserves counted from current MW to Minimum Consumption parameter
    - Based on absolute value of telemetered output
    - Participant required to bid Min Consumption at 0 MW

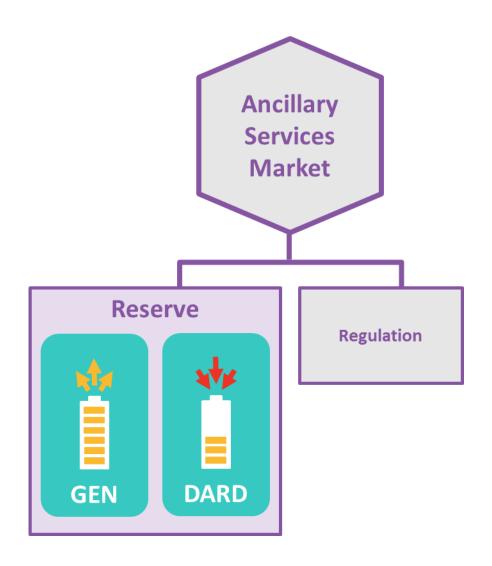

#### Reserve Markets, continued

- CSFs do not provide:
  - Offline 10-minute nonspinning reserves (aka, CLAIM10)
  - Offline 30-minute operating reserve (aka, CLAIM30)
- This is due to requirement to always be operational and on line, unless declared unavailable

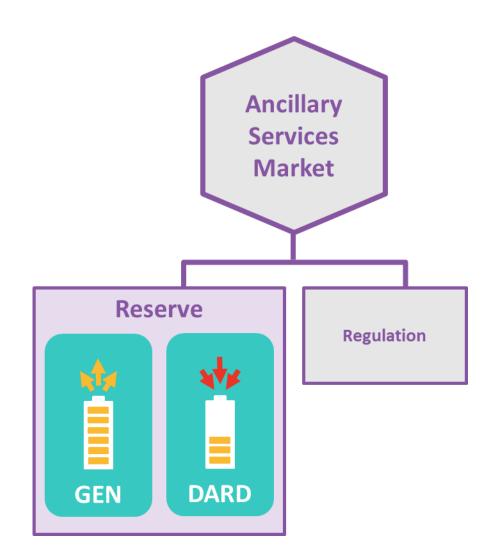

# **Regulation Market**

- CSF's ATRR asset can participate in Regulation Market in real time
- Average net energy consumption for ATRR generally around 0 MWh because:
  - ATRR regulates via an energy neutral signal
  - Regulation limits must be set close to symmetric limits around 0 MW
    - Can include small bias towards charging to account for efficiency loss

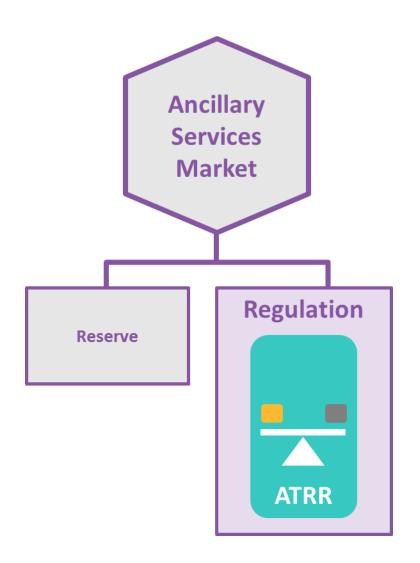

## **Simultaneous Dispatch of CSF**

- Dispatch software treats CSF as three different assets, and calculates separate dispatch signal for each
- CSF gets single dispatch signal equal to:
  - Desired dispatch point of generator asset
    - Generating output level to which they are expected to move
  - Minus desired dispatch point of DARD
    - Amount to reduce consumption from adjusted baseline
  - Plus AGC setpoint of ATRR
- Signal sent at 4 second intervals

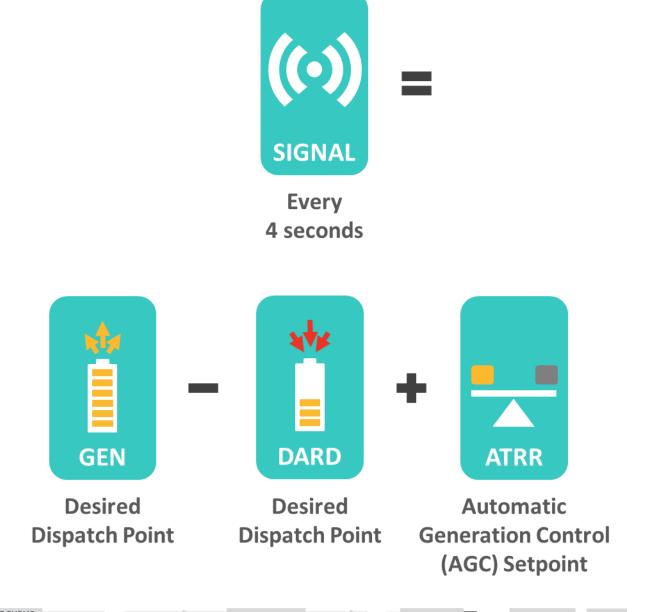

MR1, Section III.1.10.6

#### 10 **Example of Simultaneous Dispatch** 5 **10 MW** Individual 0 **Dispatch** 6 MW **Energy** -5 4 MW Gen -10 -Regulation Signal —Generator DDP -DARD DDP **8 MW ATRR** 10 Regulation 5 Single **DARD** Dispatch -4 MW Signal 6 MW -5 **Energy**

-10

EcoMax — Max Consump —

-10 MW

Reg High — Reg Low Dispatch Signal

# Questions?

#### Coming Up:

- Initial Modeling, Technical Requirements, and Asset Registration
- eMarket Requirements
- Examples
- Settlement and Billing Impacts
- Additional Resources

# Initial Modeling, Technical Requirements, and Asset Registration

Market Integration Process

#### **Jacques Asselin**

Lead Analyst, Asset Registration & New Generation Coordination

## **Market Integration Process**

- Once interconnection is complete, initial modeling, technical requirements, and registration can take place
- Similar process for projects regardless of technology type

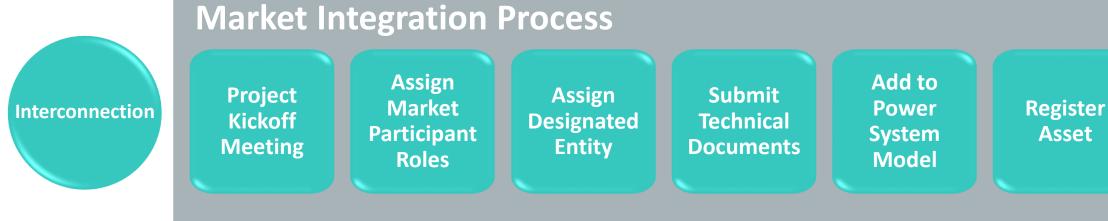

#### The Interconnection Process

# Before pursuing market participation, you must complete or be near completion of the interconnection process

- If required to follow ISO New England interconnection process, you must have at least:
  - Interconnection Study (System Impact Study) completed
  - Proposed Plan Application submitted
- Some facilities must follow state interconnection process, instead

Per <u>FERC Order No. 2003-A</u>, "Facilities subject to the *[open access transmission tariff]* are: transmission facilities used to transmit electric energy in interstate commerce either at wholesale or for unbundled retail sales; and 'distribution' facilities that are used for wholesale sales in interstate commerce."

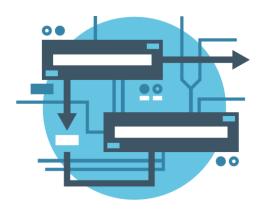

#### ISO New England vs. State Interconnection Process Overview

- 1. Is project interconnecting to ISO-administered transmission system (pool transmission facility [PTF], non-PTF, and FERC-jurisdictional distribution)?
  - If YES, see #2
  - If NO, use state interconnection process
    - Contact distribution company/owner of state-jurisdictional distribution facility

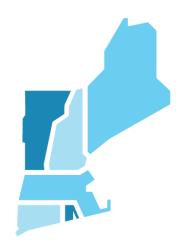

#### 2. Is project exempt?

#### Exemptions:

- Retail customer interconnecting new generating facility whose energy will ONLY be consumed at retail customer's site
- New generating facility connected to distribution facility subject to ISO Tariff, IF generating facility will not be used to make wholesale sales of electricity in interstate commerce
- Qualifying facility defined by PURPA, where facility's owner intends to sell all output to its interconnected electric utility
- If YES, use state interconnection process
- If NO, use ISO interconnection process
  - See ISO's New or Modified Interconnections webpage

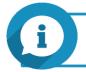

For details, see <u>Distribution-Connected Generation Guidance</u> presentation

# **Market Integration: Project Kickoff Meeting**

- Should be scheduled 12–15 months in advance of targeted commercial operation date
  - Contact ISO via <u>Ask ISO</u> or NewGenCoord@iso-ne.com

- Meeting will review action items for market integration
  - Process outlined in <u>New Generation Projects:</u>
     <u>Process Guide</u>

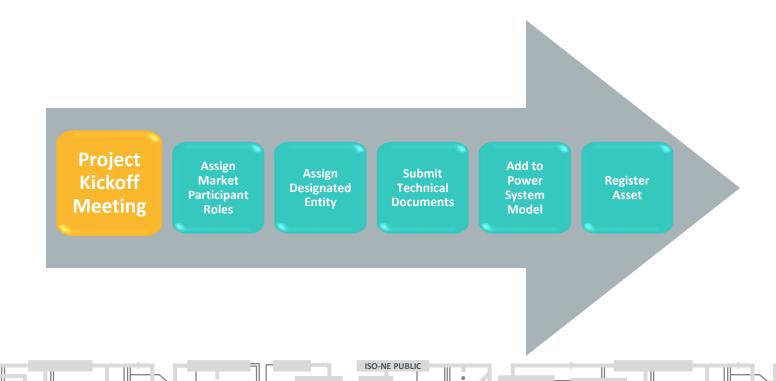

# **Market Integration: Assign Market Participant Roles**

- Specify which market participants will play required roles related to CSFs
  - Can be same or different market participants

- Each role has different responsibilities for:
  - Scheduling and bidding assets to market
  - Wholesale settlement obligation (regulation, energy, reserves)
  - Forward Capacity Market

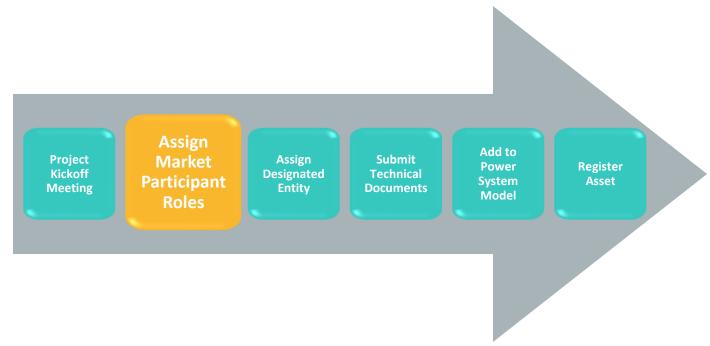

# **Market Participant Roles and Responsibilities for CSFs**

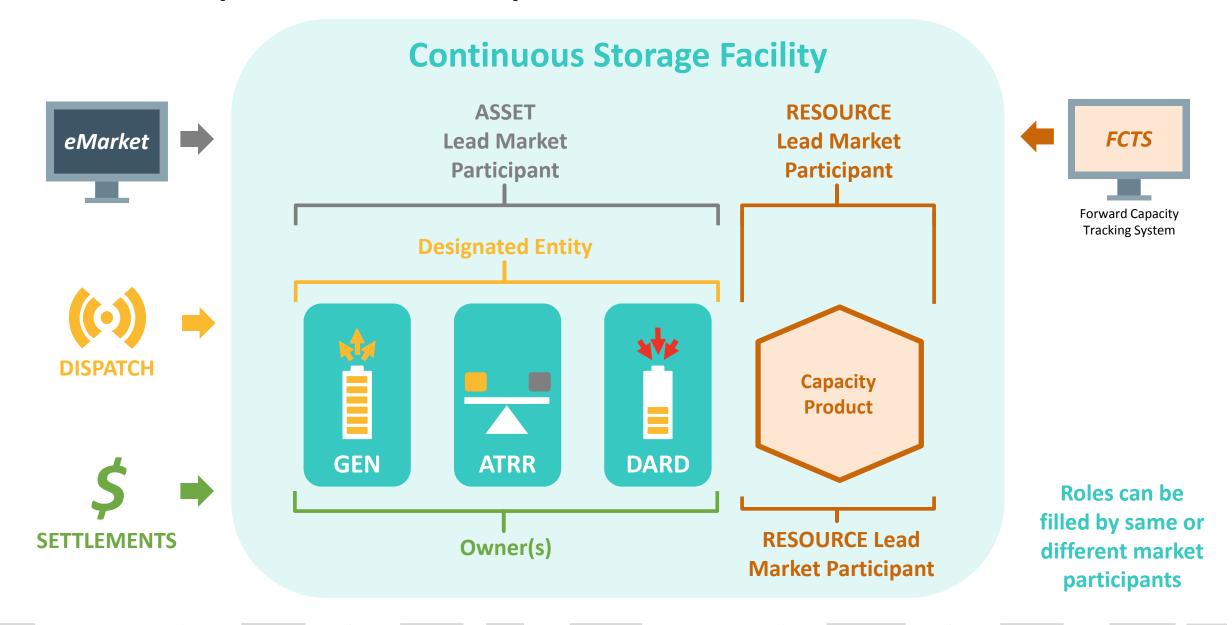

## Market Participant Roles and Responsibilities for CSFs, continued

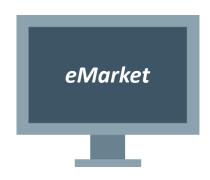

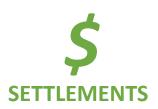

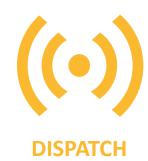

### Asset lead market participant

- Single settleable market participant
- Acts as "quarterback" for CSF
- Responsible for:
  - Technical documentation and market compliance
  - Day-to-day offers and bidding of CSF assets in eMarket for energy (injections and withdrawals), reserves, and regulation

### Asset owner(s)

- Incurs settlement obligation for:
  - Generator asset (energy injections)
  - ATRR (regulation)
  - DARD (energy withdrawals)

### Designated entity

Handles dispatch communications

Roles can be filled by same or different market participants

## Market Participant Roles and Responsibilities for CSFs, continued

- Resource lead market participant:
  - Single entity
  - May be one of the market participants associated with asset
     OR another market participant
  - Responsible for capacity market-related
    - Administrative functions
    - Offers
    - Settlement
- More information on capacity market:
  - FCM Participation Guide
- New Capacity Qualification for Energy Storage Resources
   Webinar recording and presentation

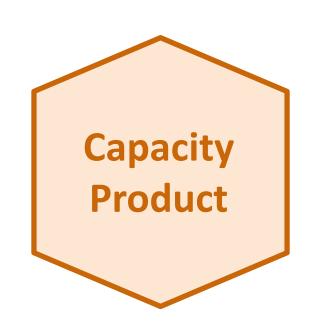

# **Market Integration: Assign Designated Entity (DE)**

- Designated entity is responsible for 24/7 dispatch communications with ISO control room
  - Must have equipment dedicated to ISO New England
  - If not, allow 90 days to order/deliver/install:
    - Remote terminal unit (RTU)
    - Electronic dispatch circuits/router
    - Exclusive phone line

 ISO validates assigned dispatch location and coordinates registration, if needed

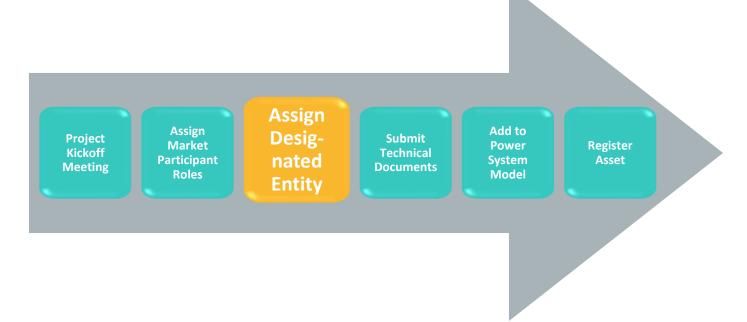

## **Market Integration: Submit Technical Documents**

### See requirements in **ISO-NE** operating procedures (OPs):

- No. 12 (OP 12): Voltage and Reactive Control
- No. 14 (OP 14): Technical Requirements For Generators, Demand Resources, Asset Related Demands, and Alternative Technology Regulation Resources
  - Required NX technical data forms available on operating procedures webpage
  - Separate technical data form required for each asset (generator asset, ATRR, and DARD)

- No. 16 (OP 16): Transmission
  System Data (if necessary)
- No. 18 (OP 18): Metering and Telemetering Criteria

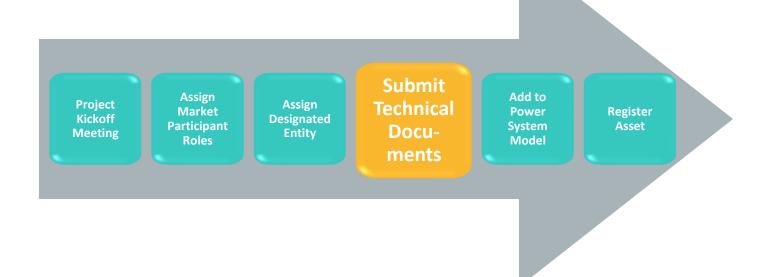

# Market Integration: Add to Power System Model

- Before operating, facility must be represented in ISO New England power system model
- Requires submission of one-line diagram of facility in advance of scheduled model update (February, May, September)

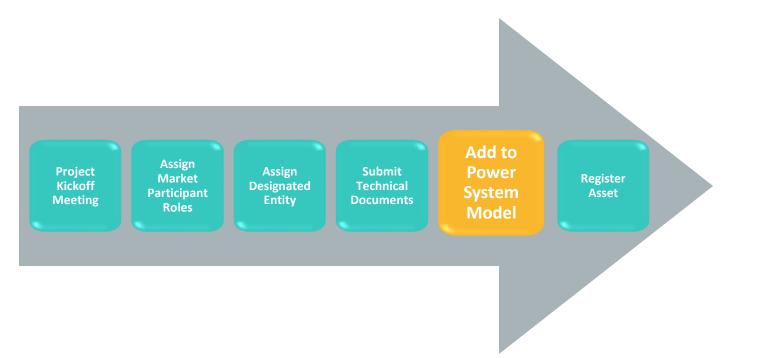

| Deadlines for One-Line<br>Diagram Submission |                             |
|----------------------------------------------|-----------------------------|
| Submit<br>by <i>previous</i> :               | For inclusion in update of: |
| November                                     | February                    |
| March                                        | May                         |
| July                                         | September                   |

# **Market Integration: Register Asset**

- Submit request for continuous storage registration to Customer Support via <u>Ask ISO</u>
  - See <u>Ask ISO user guide</u>

- 2. ISO will contact you and guide you through submitting registration form
  - Single registration form for all three assets

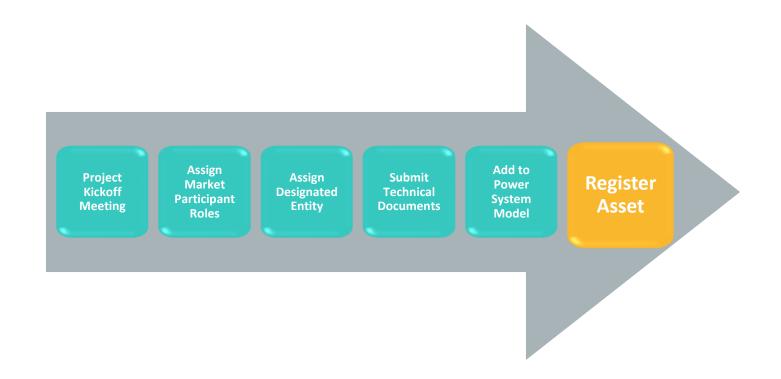

## **Registration Results in Three Separate Assets IDs**

- 1 Lead market participant provides facility name; must be unique and ≤26 characters
- 2 Suffixes automatically added to facility name to represent each CSF asset: "\_GEN" for generator asset; "\_ARD" for DARD; and "\_ATRR" for ATRR

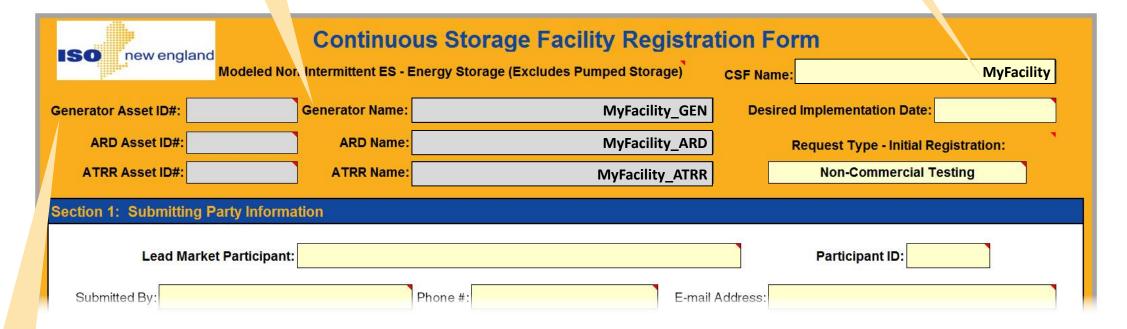

3 Asset IDs are generated by ISO and reflected in eMarket

# Questions?

#### Coming Up:

- eMarket Requirements
- Examples
- Settlement and Billing Impacts
- Additional Resources

# **eMarket Requirements**

Rules for Managing Assets, Bids, and Offers

#### **Tim Peet**

Manager, Customer Support

### **CSFs Must Follow Certain Rules in eMarket**

- Rules for managing availability, bids, and offers
  - Rules relate to CSF registration and operating characteristics
- Subsequent slides cover only CSF changes, not general eMarket usage
  - To learn more about eMarket, see <u>eMarket User Guide</u> and <u>FAQs: Using eMarket</u>
- Web services and upload/download protocols:
  - For CSF asset types, same validation rules applied in XML uploads/downloads as in eMarket user interface
  - For more information, see <u>Energy Storage Device (ESD)</u>
     <u>Project customer readiness webpage</u>

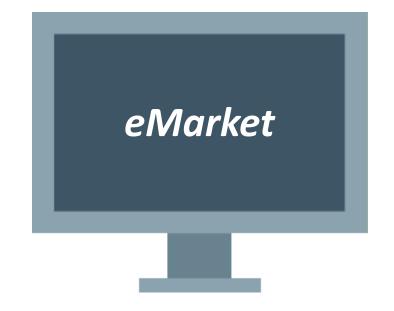

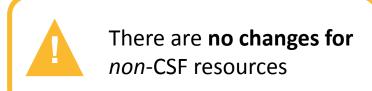

## Offer and Bid Data Requirements for CSFs

Values to be entered into eMarket application

- To self-schedule and maintain continuous range of potential dispatch points,
   CSF assets must specify 0 MW for:
  - Economic minimum limit (generator asset's lowest sustainable output level)
  - Emergency minimum limit (generator asset's minimum output deliverable for limited period without exceeding stability limits and operating permits)
  - Minimum consumption limit (DARD's lowest available consumption level)
- Since CSF generator asset operates without temporal constraints or costs and isn't part of commitment process, it must specify:
  - 0 value for:
    - Notification time
    - Start-up time
    - Minimum run time
    - Minimum down time

- \$0 for:
  - Start-up fee
  - No-load fee

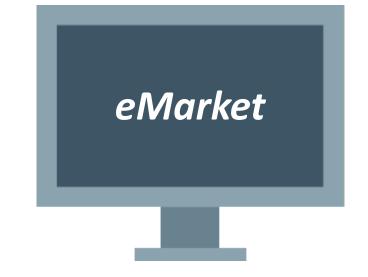

MR1, Section III.1.10.6

### **Declaring Unavailability or Scheduling Outages**

Continuous Storage Facility Must Operate in On-line State Unless Declared Unavailable

### **Setting Availability Status**

- Day ahead: participant sets status in eMarket to Must Run or unavailable
- Real time:
  - For generator asset and DARD, participant calls ISO control room to change availability
  - For ATRR, participant can change offer status in eMarket each hour before Regulation Selector is run
    - Once ATRR is selected, must call ISO control room to change status

### Outages

- CSF generating asset must submit outages into CROW outage scheduler
  - DARDs and ATRRs cannot schedule outages

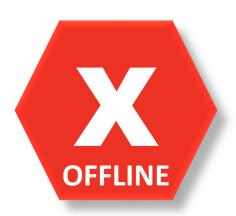

## **How Day-Ahead Asset Status Affects Real-Time Status**

- Day-ahead market:
  - Participant can set Must Run or Unavailable status independently for generator asset and DARD
    - ATRR doesn't participate in Day-Ahead Energy Market
- Real-time operations:
  - For generator asset and DARD, if either is offered as
     Must Run, both are treated as available
    - Generator asset and DARD status always kept in synch
      - ATRR's status doesn't impact them
  - **For ATRR,** if generator and DARD are:
    - Unavailable, ATRR also unavailable
    - Must Run, ATRR can be either Must Run or Unavailable
  - Participant must call ISO control room to change status in real time (see preceding slide)

#### **Status Interplay**

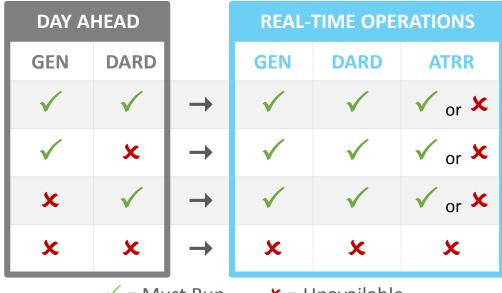

✓ = Must Run

**x** = Unavailable

# **Key to eMarket Fields**

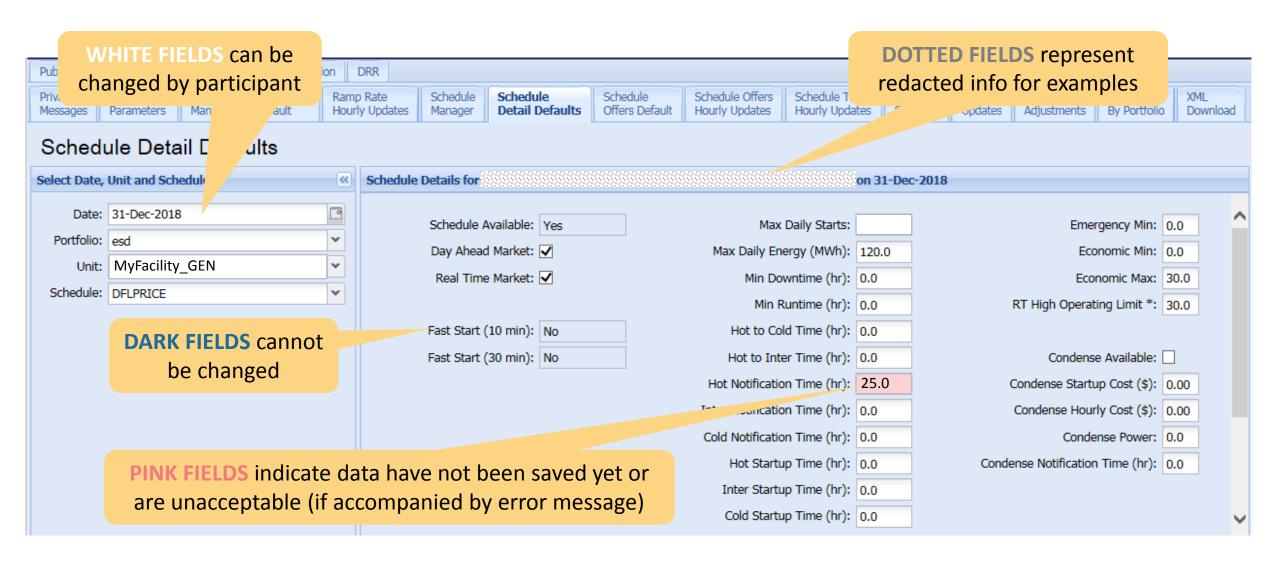

NE PUBLIC 51

### Manage Availability and Offers or Bids Separately for Each CSF Asset Type

Look for Appropriate Tab

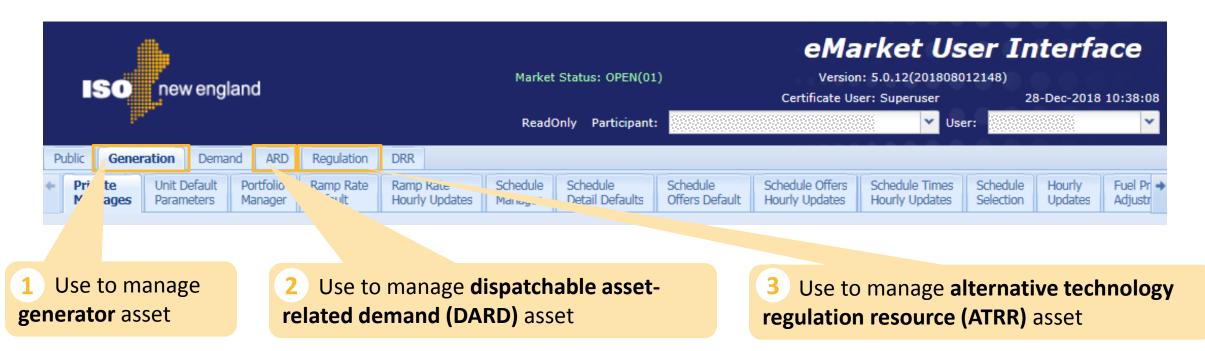

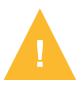

Remember, participant is responsible for developing day-ahead bids and offers so that CSF does not get day-ahead obligation to charge and discharge at same time. ISO day-ahead software will not check for this.

## **Portfolio Manager Tabs**

Start by Adding Each CSF Asset into Corresponding Portfolios

Regulation DRR Generation Demand ARD Add **Portfolio** Schedule Schedule Schedule Schedule Offers Schedule Times Schedule Private Unit Default Ramp Rate Ramp Rate Parameters Default Hourly Updates Manager Detail Defaults Offers Default Hourly Updates Hourly Updates Selection MyFacility **GEN** Manager to generation Portfolio Manager portfolio Units Included in Portfolio Units Not Included in Portfolio Portfolios My\_CSF\_GEN MyFacility GEN Generation Demand Regulation Public ARD DRR Add Ramp Rate Schedule Schedule Offers ARD Default Portfolio Ramp Rate Schedule Schedule Schedule Hourly ARD I Detail Defaults Offers Default Portfo Default Hourly Updates Hourly Updates Selection Updates Manager Manager MyFacility **ARD** Portfolio Manager to asset-related demand portfolio **Portfolios ARDs Included in Portfolio ARDs Not Included in Portfolio** My CSF ARD MyFacility ARD DRR ARD Regulation Generation Demand Add Regulation Private Portfolio Regulation Offers Default Manager Hourly Updates Download MyFacility **ATRR** Portfolio Manager to regulation portfolio **Portfolios** Regulation Assets Included in Portfolio Regulation Assets Not Included in Portfolio My CSF ATRR MyFacility ATRR

# Questions?

### Coming Up:

- eMarket Requirements for CSF Generator Assets
- Examples
- Settlement and Billing Impacts
- Additional Resources

# **CSF Generator Asset**

eMarket Rules for Continuous Storage Facilities

### **Generation Tab: Unit Default Parameters**

Inputs Here Establish Default Values

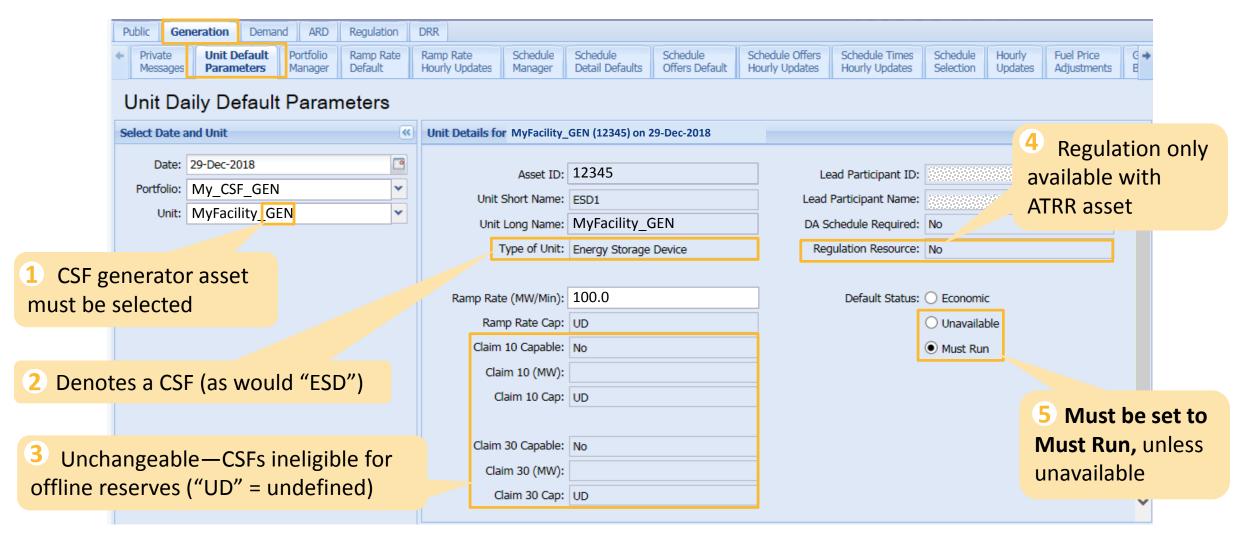

NE PUBLIC 56

### **Generation Tab: Schedule Detail Defaults**

Inputs Here Establish Default Values

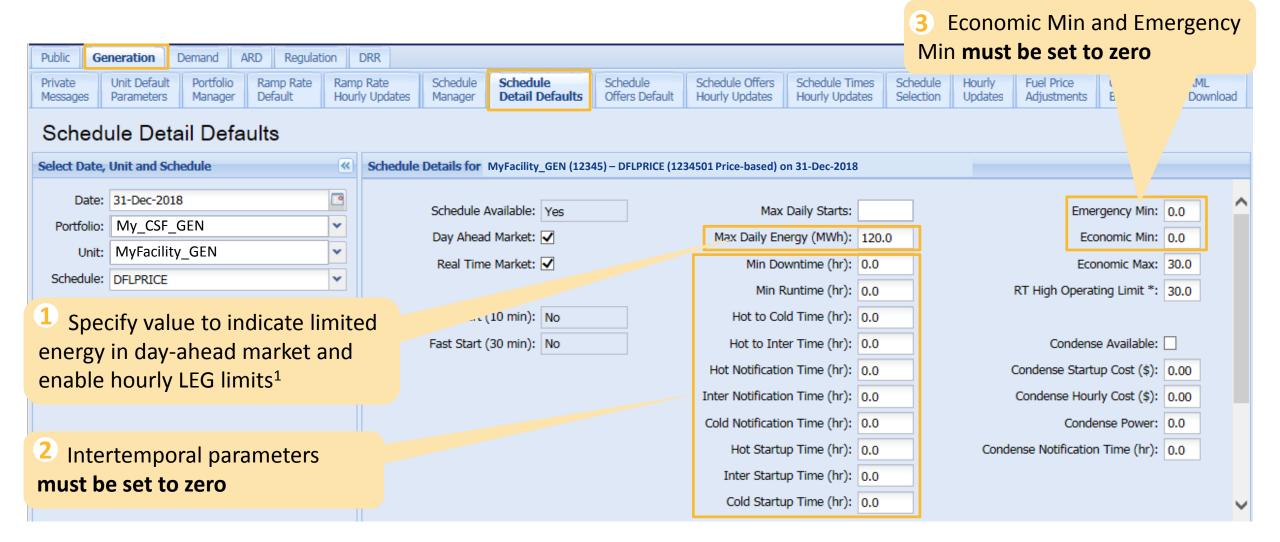

<sup>&</sup>lt;sup>1</sup>A Max Daily Energy value is the maximum amount of energy a unit can produce in one operating day, whereas a blank field means the value is unlimited. Specifying a value allows you to choose to operate as a limited-energy generator (LEG) in real time.

# **Limited Energy Generator (LEG) Option**

- Enter Maximum Daily Energy value (MWh) in Schedule Detail Defaults tab
- **Day ahead,** software schedules limited energy in hours with greatest positive difference between locational marginal price and generator offer
- In real time, two options:
  - 1. Do nothing and operate as economic resource
    - Unit dispatched without consideration of Max Daily Energy value (e.g., energy may be depleted before day's end)
    - ISO may posture resource to preserve capacity through peak hour, if necessary
  - 2. Call ISO control room to activate LEG dispatch
    - Unit dispatched economically between CSF's Eco Min of 0 MW and hourly LEG limit
      - Participant can call in hourly LEG limit in advance (including 0 MW)

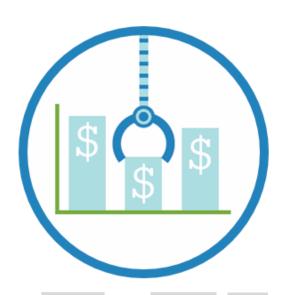

### **Effective Economic Max**

- Participant can offer economic max in eMarket using daily default with hourly overrides
  - Illustrated on Schedule Detail Defaults screenshot
- But *effective* economic max may be different from *offered* economic max to comply with reliability requirement
  - Reserves must be sustainable for at least one hour
- Effective economic max is calculated in real time using telemetered available energy

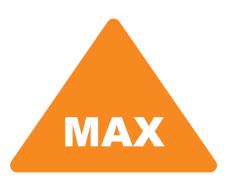

### **Generation Tab: Hourly Updates**

Economic Max and Availability for CSF Generator Asset Can Be Set On an Hourly Basis to Override Default Values

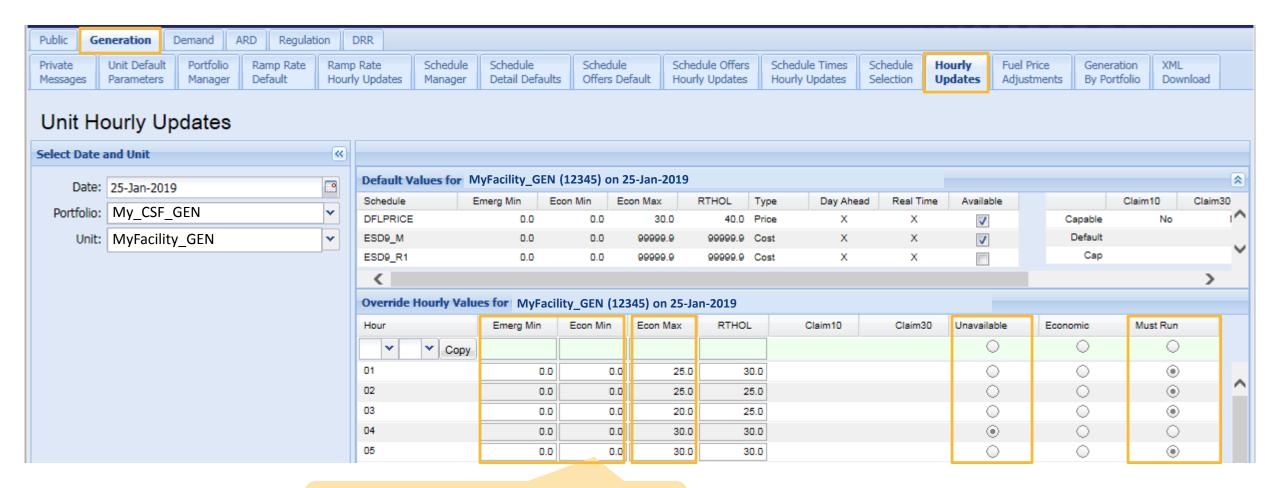

Remember that Economic Min and Emergency Min must be set to zero

### **Generation Tab: Schedule Offers Default**

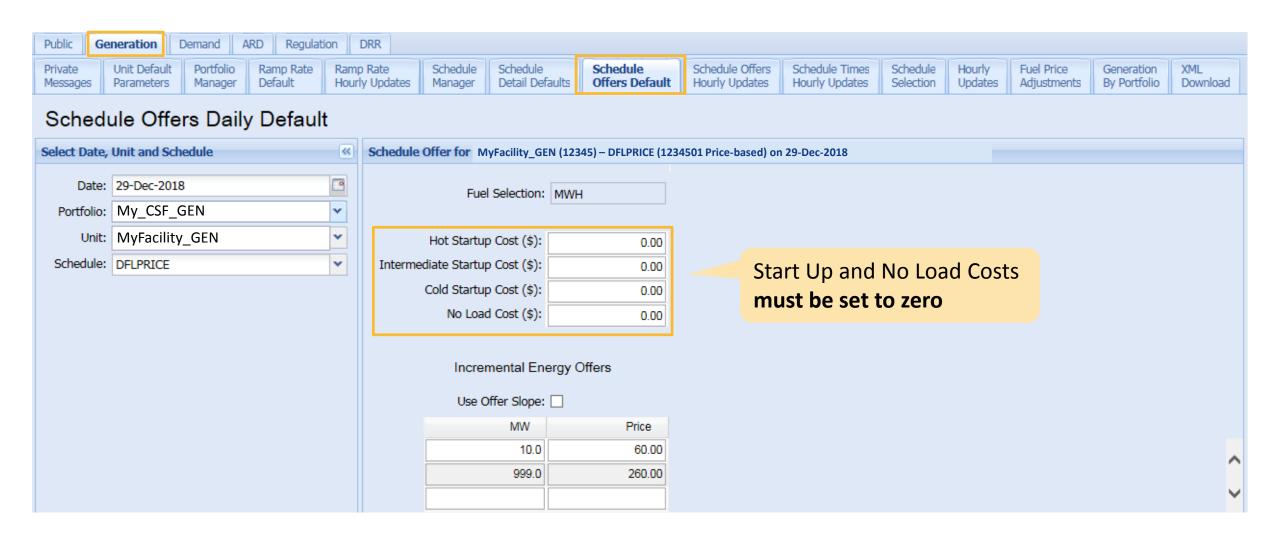

SO-NE PUBLIC

### **Generation Tab: Schedule Offer Hourly Updates**

Offers Can Be Set on an Hourly Basis to Override Default Values

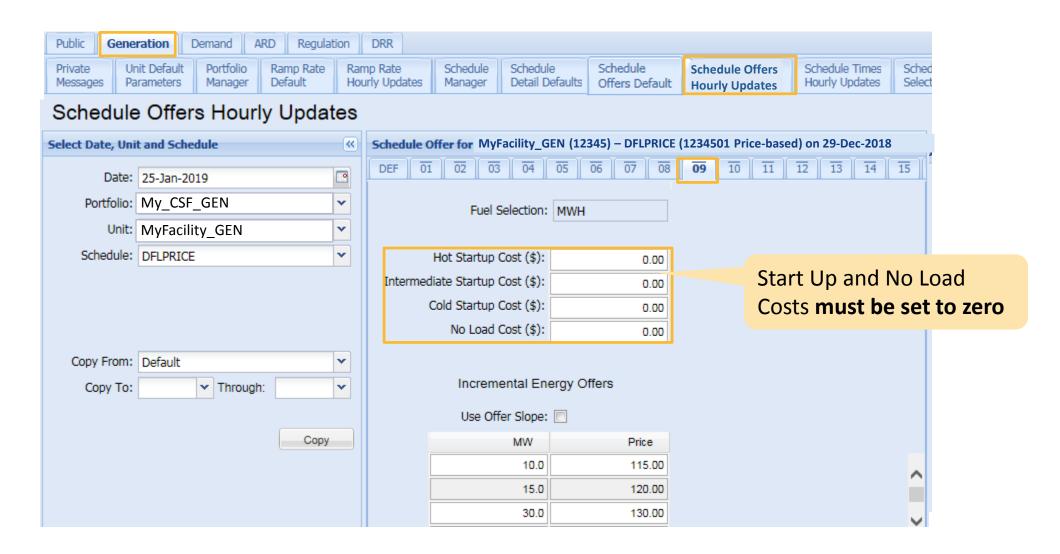

### **Generation Tab: Generation by Portfolio**

Portfolio Clearing Results in Day-ahead Energy Market Based on Economics and CSF Generator Asset Availability

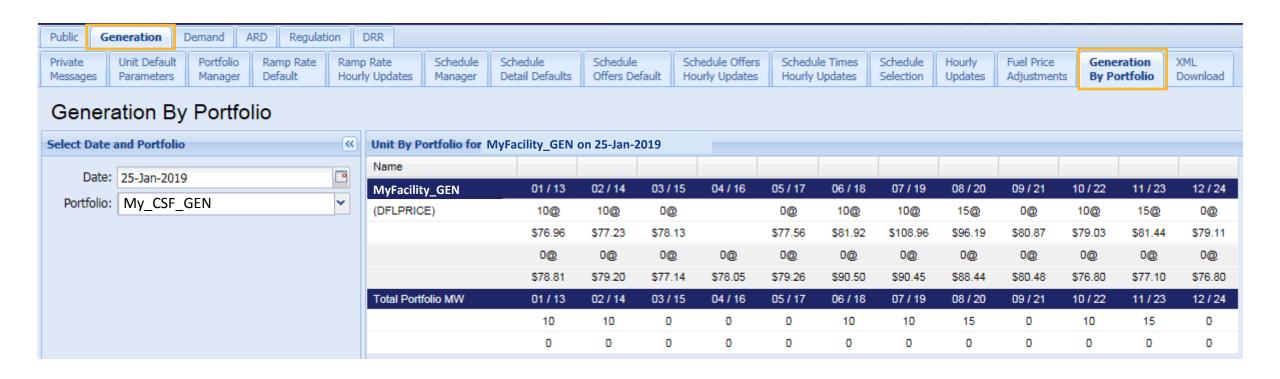

# Questions?

### Coming Up:

- eMarket Requirements for CSF DARDs and CSF ATRRs
- Examples
- Settlement and Billing Impacts
- Additional Resources

# **CSF DARD Asset**

eMarket Rules for Continuous Storage Facilities

### **ARD Tab: ARD Default Parameters**

Inputs Here Establish Default Values

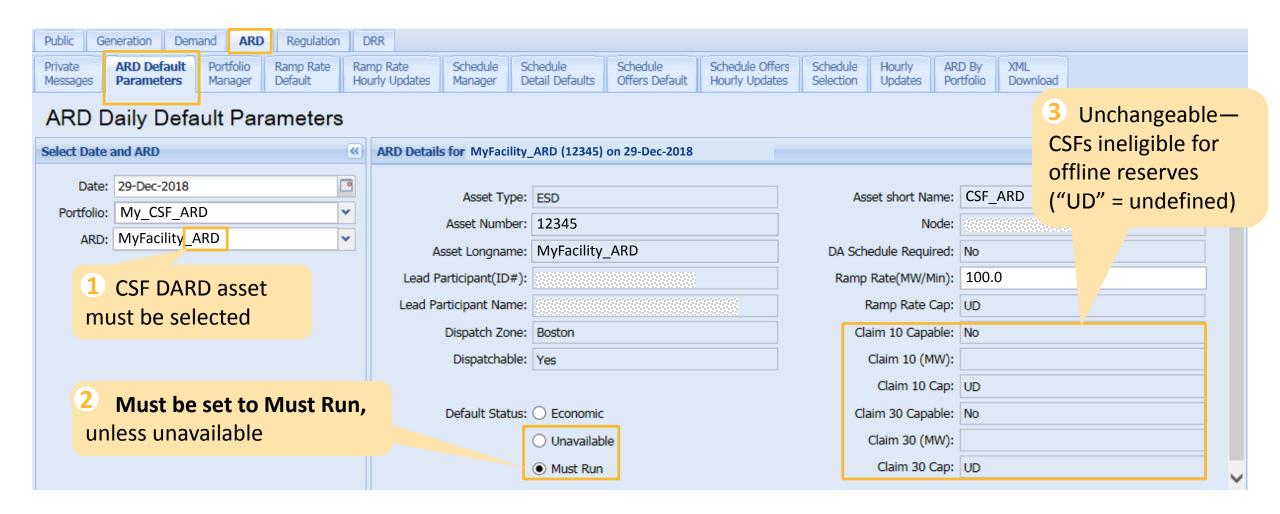

D-NE PUBLIC 66

### **ARD Tab: Schedule Detail Defaults**

Inputs Here Establish Default Values

1 Specify maximum energy to be consumed in day-ahead market

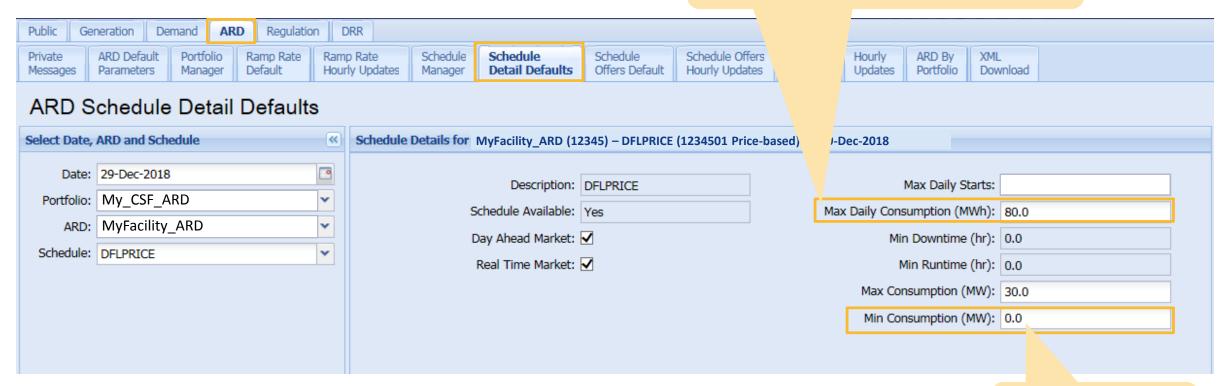

2 Must be set to zero

## **Effective Consumption Max**

Similar to Effective Economic Max Discussed Previously for CSF Generator Asset

- Participant can offer max consumption in eMarket using daily default with hourly overrides
  - Illustrated on Schedule Detail Defaults screenshot
- But effective max consumption may differ from offered max consumption to ensure sustainability for ≥15 minutes
  - Necessary to comply with economic dispatch period
- Effective max consumption is calculated in real time using participant's telemetered available storage

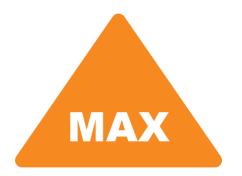

## **ARD Tab: Hourly Updates**

Max Consumption and Availability for CSF DARD Can Be Set on an Hourly Basis to Override Default Values

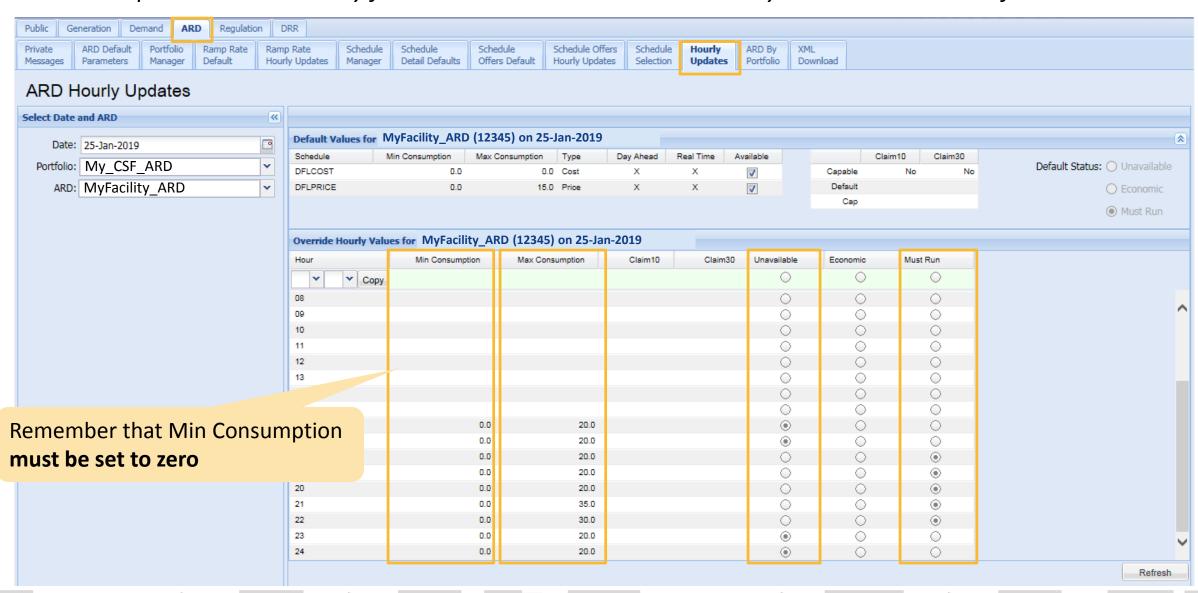

# **ARD Tab: ARD by Portfolio**

Clearing Results in Day-Ahead Energy Market Based on Economics and DARD Availability

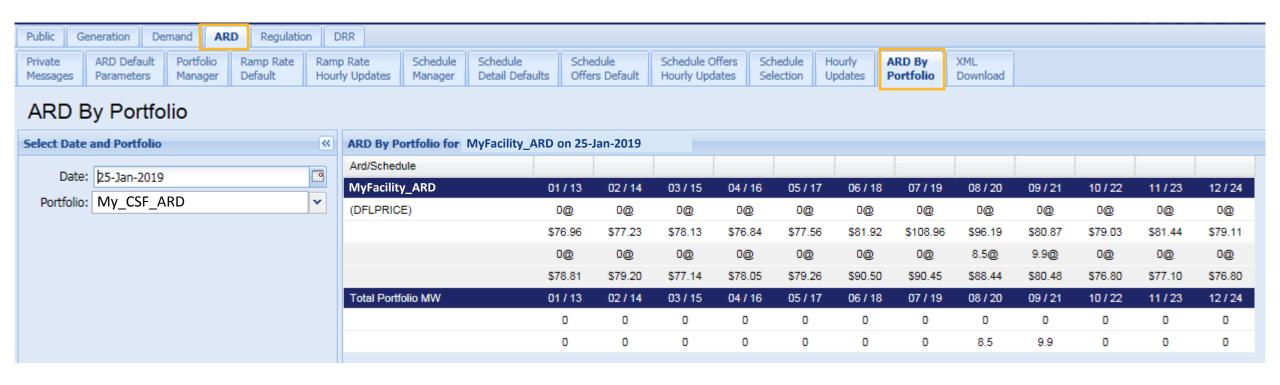

# Questions?

### Coming Up:

- eMarket Requirements for CSF ATRRs
- Examples
- Settlement and Billing Impacts
- Additional Resources

# **CSF ATRR Asset**

eMarket Rules for Continuous Storage Facilities

#### **Regulation Tab: Regulation Offers**

Use to Set CSF ATRR's **Daily** Availability and Regulation Limits

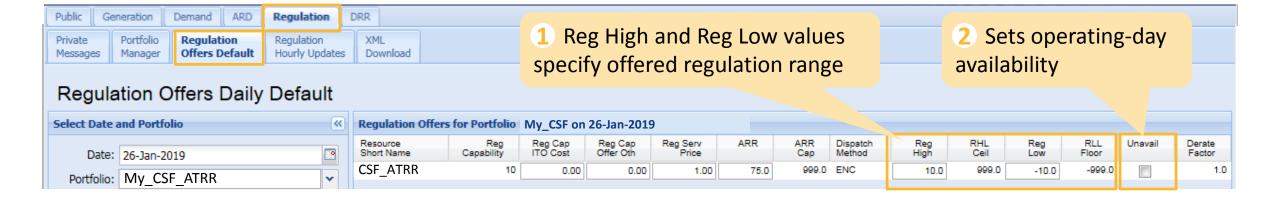

#### **Regulation Tab: Regulation Hourly Updates**

Use to Set CSF ATRR's Hourly Overrides for Availability and Regulation Limits

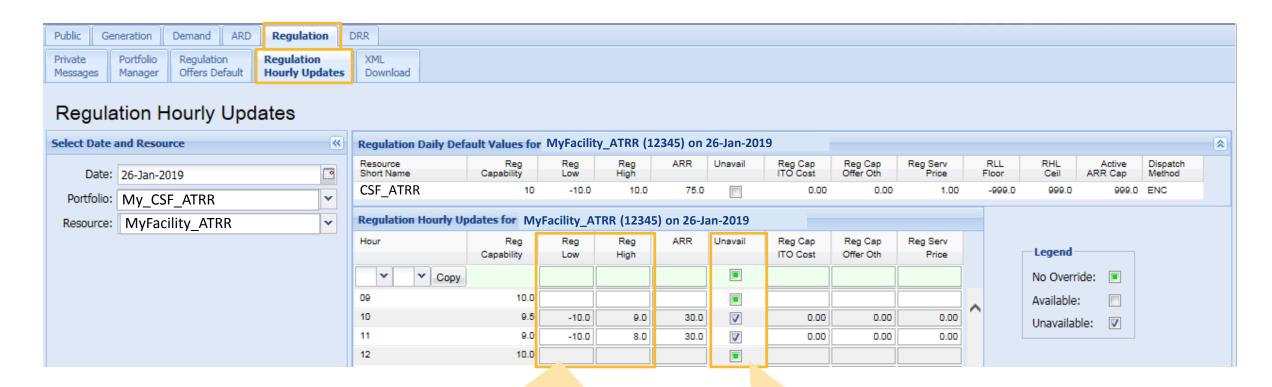

1 Reg High and Reg Low values specify offered regulation range

2 Sets hourly availability

#### **New Mid-Point Limit Validation Rule**

Only Applies to CSF ATRR

- ATRR's average net consumption of 0 MW allows ISO to dispatch CSF generator or DARD asset for energy while ATRR simultaneously provides regulation
- To accomplish this:
  - Regulation range (i.e., Reg High and Reg Low) must be symmetrical or biased slightly to charging
  - System validation ensures range doesn't exceed maximum or minimum mid-point limit
    - Limit will be made available

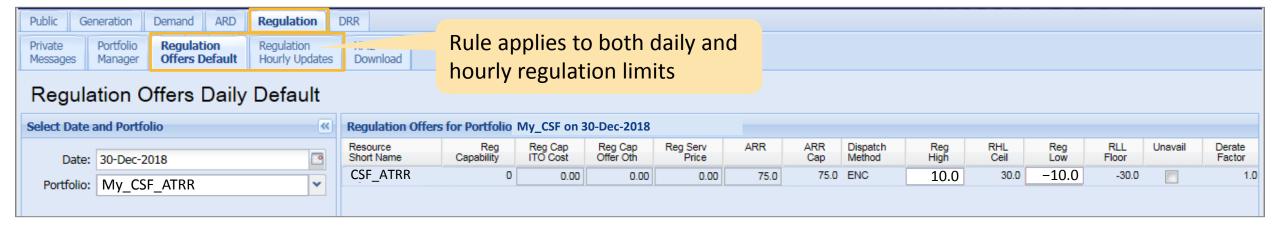

#### **Error Example: Exceeding MAX Midpoint Limit**

Error Must Be Cleared to Submit Offer

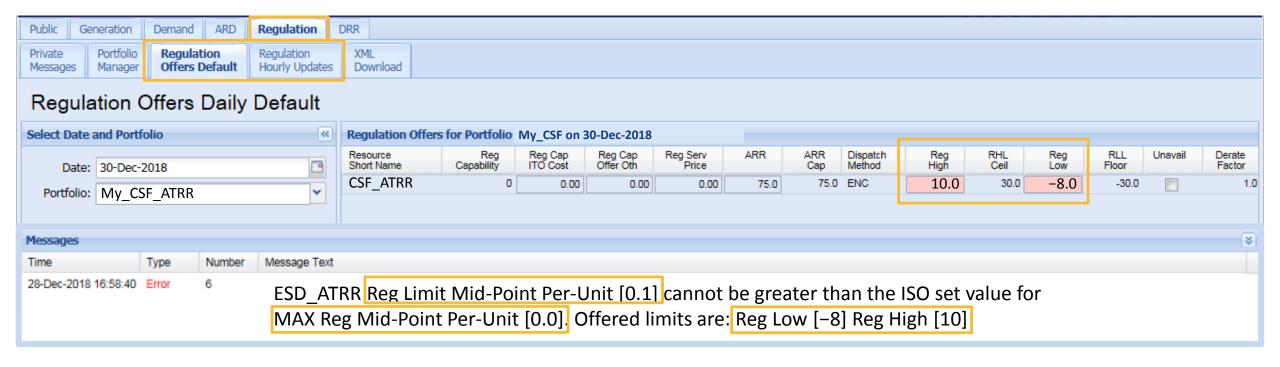

#### If Reg Limit Mid-Point > Max Reg Mid-Point = ERROR

- **1.** Mid-point of regulation range = (Reg High + Reg Low)  $\div$  2 = (10 + -8)  $\div$  2 = 1.0
- **2.** Reg Limit Mid-Point = mid-point of regulation range  $\div$  the greater of the *absolute* value of Reg High and the *absolute* value of Reg Low =  $1 \div 10 = 0.1$
- 3. Max Reg Limit Mid-Point for this unit (set by ISO) = 0.0
- 4. 0.1 > 0.0 = ERROR

#### **Error Example: Falling Below MIN Midpoint Limit**

Error Must Be Cleared to Submit Offer

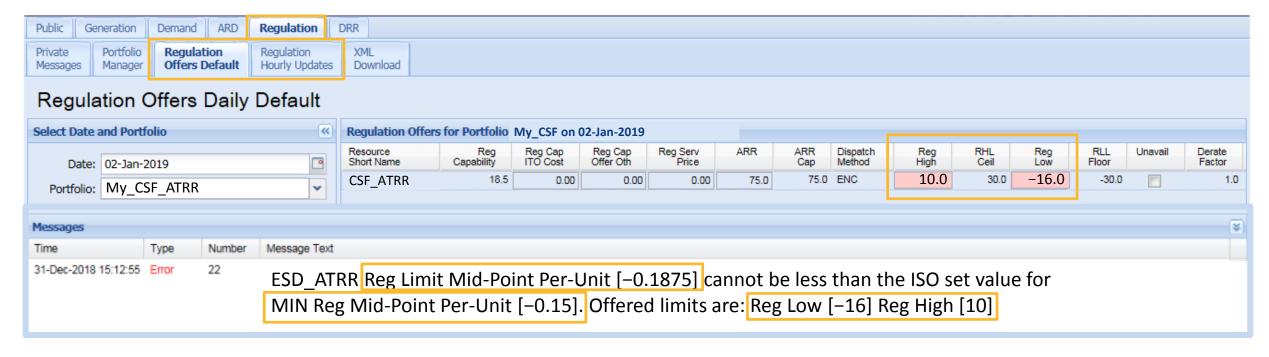

#### If Reg Limit Mid-Point < Min Reg Mid-Point = ERROR

- 1. Mid-point of regulation range = (Reg High + Reg Low)  $\div$  2 = [10 + -16]  $\div$  2 = -3
- 2. Reg Limit Mid-Point = mid-point of regulation range  $\div$  greater of the *absolute* value of Reg High and the *absolute* value of Reg Low =  $-3 \div 16 = -0.1875$
- 3. Min Reg Mid-Point for this unit (set by ISO) = -0.15
- 4. -0.1875 < -0.15 = ERROR

How Continuous Storage Facilities Could Offer or Bid into Markets

#### Default Offers Are Used for Day-Ahead Commitment of Generator Asset and DARD

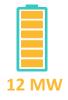

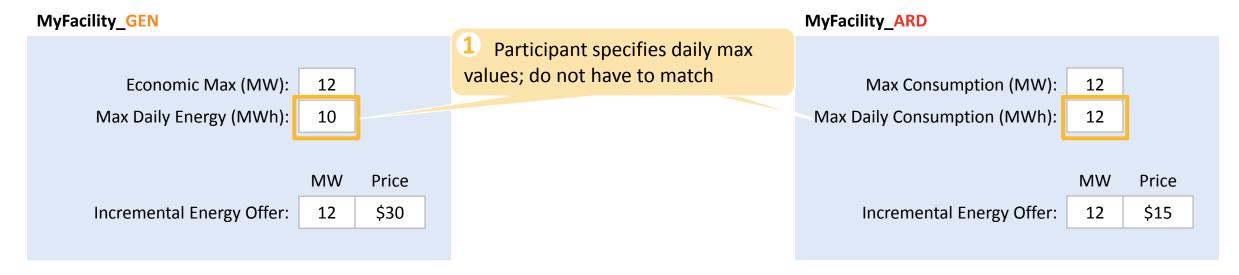

2 10 MWh from generator asset and 12 MWh from DARD are committed based on market clearing

#### **Clearing in Day-Ahead Energy Market**

|                |      | Hourly Interval |      |      |      |      |      |      |      |      |      |      |      |      |      |      |      |      |      |      |      |      |      |      |
|----------------|------|-----------------|------|------|------|------|------|------|------|------|------|------|------|------|------|------|------|------|------|------|------|------|------|------|
| Asset          | 1    | 2               | 3    | 4    | 5    | 6    | 7    | 8    | 9    | 10   | 11   | 12   | 13   | 14   | 15   | 16   | 17   | 18   | 19   | 20   | 21   | 22   | 23   | 24   |
| LMP (\$/MWh)   | \$15 | \$15            | \$15 | \$15 | \$15 | \$20 | \$25 | \$30 | \$30 | \$30 | \$30 | \$25 | \$25 | \$25 | \$30 | \$35 | \$35 | \$30 | \$25 | \$25 | \$20 | \$20 | \$15 | \$15 |
| MyFacility_GEN | 0    | 0               | 0    | 0    | 0    | 0    | 0    | 1    | 1    | 1    | 1    | 0    | 0    | 0    | 2    | 4    | 0    | 0    | 0    | 0    | 0    | 0    | 0    | 0    |
| MyFacility_ARD | 2    | 3               | 3    | 1    | 1    | 0    | 0    | 0    | 0    | 0    | 0    | 0    | 0    | 0    | 0    | 0    | 0    | 0    | 0    | 0    | 0    | 0    | 1    | 1    |

#### Participant Strategically Offers and Bids Day Ahead with Goal of Alternating Discharging and Consumption

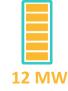

| MyFacility_GEN          |    |  |
|-------------------------|----|--|
| Economic Max (MW):      | 12 |  |
| Max Daily Energy (MWh): | 60 |  |

1 Participant sets daily max values so to limit each asset to 12 hours of operation (12 MW x 5 hrs = 60 MWh)

MyFacility\_ARD

Max Consumption (MW): 12

Max Daily Consumption (MWh): 60

Hourly Updates

2 Participant staggers low and high offers and bids. (Low generator asset offers signal desire to generate, while low DARD bids signal desire not to consume. Conversely, high generator asset offer signals desire not to generate, while high DARD bid signals desire to consume.)

| Accet            |       | Hourly Interval |     |     |     |     |      |      |      |      |      |      |      |      |      |      |      |      |      |      |      |      |      |      |      |
|------------------|-------|-----------------|-----|-----|-----|-----|------|------|------|------|------|------|------|------|------|------|------|------|------|------|------|------|------|------|------|
| Asset            |       | 1               | 2   | 3   | 4   | 5   | 6    | 7    | 8    | 9    | 10   | 11   | 12   | 13   | 14   | 15   | 16   | 17   | 18   | 19   | 20   | 21   | 22   | 23   | 24   |
| Maradita CEN     | MW    | 0               | 0   | 0   | 0   | 0   | 0    | 0    | 0    | 0    | 0    | 0    | 0    | 12   | 12   | 12   | 12   | 12   | 0    | 0    | 0    | 0    | 0    | 0    | 0    |
| MyFacility_GEN   | Price | 100             | 100 | 100 | 100 | 100 | 100  | 100  | 100  | 100  | 100  | 100  | 100  | -150 | -150 | -150 | -150 | -150 | 100  | 100  | 100  | 100  | 100  | 100  | 100  |
| Muss allitur ADD | MW    | 12              | 12  | 12  | 12  | 0   | 0    | 0    | 0    | 0    | 0    | 0    | 0    | 0    | 0    | 0    | 0    | 0    | 0    | 0    | 0    | 0    | 0    | 0    | 0    |
| MyFacility_ARD   | Price | 50              | 50  | 50  | 50  | 50  | -150 | -150 | -150 | -150 | -150 | -150 | -150 | -150 | -150 | -150 | -150 | -150 | -150 | -150 | -150 | -150 | -150 | -150 | -150 |

**Clearing in Day-Ahead Energy Market** 

3 Market clears with 60 MWh spread across each asset's 5 economic hours

|                |                 | Hourly Interval |      |      |      |      |      |      |      |      |      |      |      |      |      |      |      |      |      |      |      |      |      |      |      |
|----------------|-----------------|-----------------|------|------|------|------|------|------|------|------|------|------|------|------|------|------|------|------|------|------|------|------|------|------|------|
| Asset          |                 | 1               | 2    | 3    | 4    | 5    | 6    | 7    | 8    | 9    | 10   | 11   | 12   | 13   | 14   | 15   | 16   | 17   | 18   | 19   | 20   | 21   | 22   | 23   | 24   |
|                | LMP<br>(\$/MWh) | \$20            | \$20 | \$10 | \$10 | \$20 | \$22 | \$25 | \$27 | \$30 | \$30 | \$30 | \$25 | \$30 | \$35 | \$29 | \$25 | \$35 | \$35 | \$20 | \$20 | \$20 | \$20 | \$20 | \$20 |
| MyFacility_GEN | MW              | 0               | 0    | 0    | 0    | 0    | 0    | 0    | 0    | 0    | 0    | 0    | 0    | 12   | 12   | 12   | 12   | 12   | 0    | 0    | 0    | 0    | 0    | 0    | 0    |
| MyFacility_ARD | MW              | 12              | 12   | 12   | 12   | 12   | 0    | 0    | 0    | 0    | 0    | 0    | 0    | 0    | 0    | 0    | 0    | 0    | 0    | 0    | 0    | 0    | 0    | 0    | 0    |

#### CSF Hopes to Regulate at ±10 MW and Generate at 2 MW

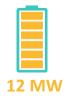

#### Offers and Bids

|                 |          | Hourly I | nterval |
|-----------------|----------|----------|---------|
| Asset           |          | 1        | 2       |
|                 | MW       | 12       | 12      |
| MyFacility_GEN  | Price    | -150     | -150    |
|                 | MW       | 12       | 12      |
| MyFacility_ARD  | Price    | -150     | -150    |
|                 | Reg High | 10       | 10      |
| MyFacility_ATRR | Reg Low  | -10      | -10     |
|                 | Price    | 0        | 20      |

- 1 Low generator asset offer signals desire to generate
- 2 Low DARD bid signals desire *not* to consume

|                 |              | Hourly Interval |      |  |  |  |  |
|-----------------|--------------|-----------------|------|--|--|--|--|
| Asset           |              | 1               | 2    |  |  |  |  |
|                 | LMP (\$/MWh) | \$20            | \$20 |  |  |  |  |
| MyFacility_GEN  | MW           | 2               | 12   |  |  |  |  |
| MyFacility_ARD  | MW           | 0               | 0    |  |  |  |  |
| MyFacility_ATRR | MW           | ±10             | 0    |  |  |  |  |

3 Low ATRR offer signals strong desire to regulate

4 Generator asset and ATRR selected. CSF receives single dispatch signal between 12 MW and -8 MW in hour 1

5 Only generator asset selected. Single dispatch signal = 12 MW for entire hour 2

## Questions?

#### Coming Up:

- Settlement and Billing Impacts
- **❖** Additional Resources

## **Settlement and Billing Impacts**

#### **Sarthak Pant**

Sr. Settlement Analyst, Hourly Markets, Settlements

#### **CSF Impacts to Settlements**

- No changes to ISO's overarching settlement design
  - CSF assets largely compensated same as any generator, DARD, or ATRR
  - Same day-ahead and real-time net commitment-period compensation (NCPC) cost allocation (i.e., same as pumped-storage hydro)
- A few adjustments to reflect CSFs:
  - Enhanced metered quantity for settlement (i.e., energy quantity)
  - In NCPC rules:
    - Existing NCPC logic extended to all electric storage facilities, unless specified
    - "DARD pump" term replaced by "storage DARD"
      - "Binary storage DARD" specified where applicable
  - In settlement reports, CSF DARD type identified as "energy storage"
- For details, see **Enhanced Storage Participation Revisions filing**

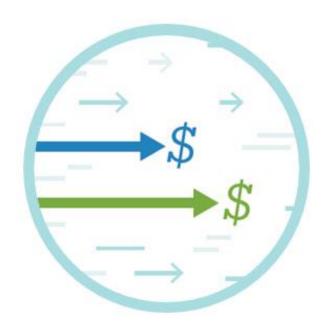

### **High-Level Overview of Continuous Storage Facility Settlement Impacts**

**Includes All Changes Effective April 2019 with Enhanced Storage Participation Revisions** 

| Settlement Type                  | Calculation Impact                                                                                                    | Settlement Report Changes<br>(No New Reports)                                                                                                    |
|----------------------------------|----------------------------------------------------------------------------------------------------|----------------------------------------------------------------------------------------------------|
| Day-Ahead Energy                 | None                                                                                                    | None                                                                                                    |
| Day-Ahead NCPC                   | Always-committed CSF generator asset treated like fast-start unit                                                                                                    | New CSF DARD type identified as "Energy Storage"                                                                                                    |
| <b>Energy Quantity</b>           | New calculation method for CSFs                                                                                                    | New calculation method identified as "Net Adjustment"                                                                                                    |
| Real-Time Energy                 | None                                                                                                    | New CSF load asset subtype identified as "Energy Storage"                                                                                                    |
| Real-Time NCPC                   | <ul> <li>CSF generator asset uses DDP instead of actual output, if<br/>CSF ATRR is regulating</li> <li>CSF generator asset not eligible for real-time NCPC<br/>commitment credit or hourly shortfall NCPC credit</li> <li>CSF DARD not eligible for hourly shortfall NCPC credit</li> </ul> | <ul> <li>New column in SR_RTNCPCGEN5MIN and SR_RTNCPCDARD5MIN reports: Continuous Storage Regulating Flag</li> <li>New CSF credit class identified as "ESD"</li> <li>New reason codes for CSF used in real-time NCPC settlements</li> </ul> |
| Reserve Market                   | None                                                                                                    | None                                                                                                    |
| Regulation Market                | DARD real-time load obligation related to regulation dispatch of ATRR is excluded from cost allocation                                                                                                    | New columns in SR_REGSUMMARY report: RT Load Obligation for DARDs, Pool RT Load Obligation for DARDs, Subaccount RT Load Obligation for DARDs                                                                                               |
| Financial<br>Transmission Rights | None                                                                                                    | None                                                                                                    |
| Forward Capacity<br>Market       | <ul> <li>Follows current treatment for pumped storage DARD</li> <li>Excluded from annual peak and peak contribution</li> </ul>                                                                                                    | None                                                                                                    |

### Inputs to Energy Quantity Calculation for CSF

- New profiling method due to potential use of net metering telemetry
  - Positive telemetry reported under generator asset
  - Negative telemetry reported under DARD
- Net metering for revenue quality meter (RQM)
  - If positive:
    - Generator asset reports positive value
    - DARD reports 0 value
  - If negative:
    - DARD reports negative value
    - Generator asset reports 0 value

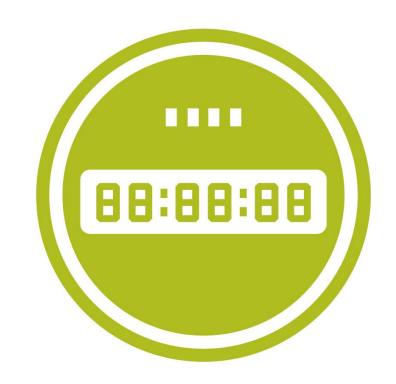

### **Energy Quantity: New CSF Scaling Factor Calculations (in MW)**

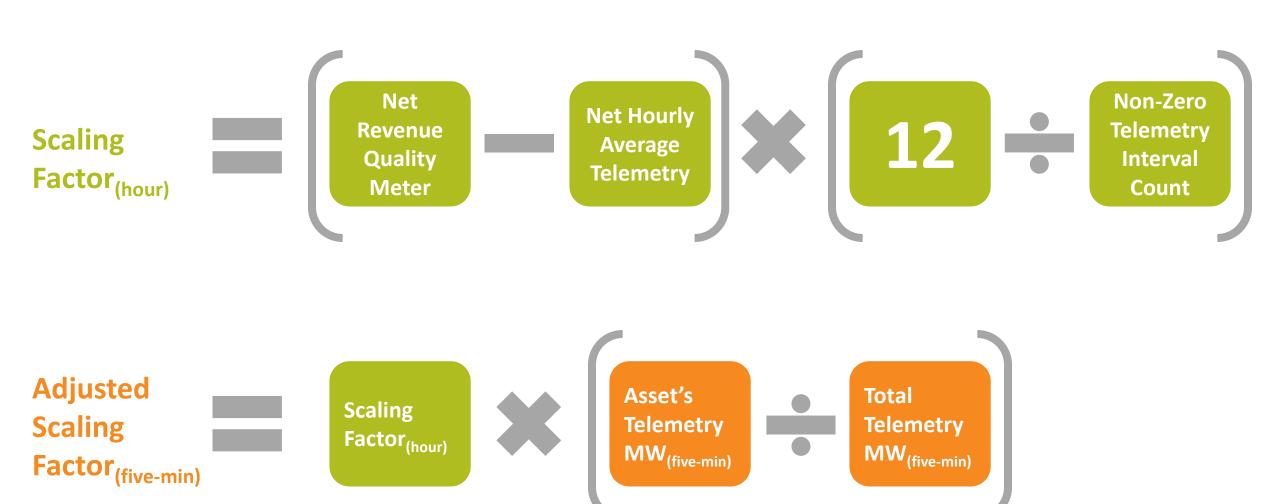

CSF Energy Quantity Determination in Hourly Settlements

## 1. Calculation of Hourly Scaling Factor

(Net RQM – Net Hourly Average Telemetry)

x (12 ÷ Non-Zero Telemetry Interval Count)

| Five-              | Te  | elemetry M | W   |
|--------------------|-----|------------|-----|
| Minute<br>Interval | Gen | DARD       | Net |
| 1                  | 4   | 0          |     |
| 2                  | 4   | 0          |     |
| 3                  | 4   | 0          |     |
| 4                  | 4   | 0          |     |
| 5                  | 4   | 1          |     |
| 6                  | 4   | 1          |     |
| 7                  | 8   | 2          |     |
| 8                  | 8   | 2          |     |
| 9                  | 8   | 2          |     |
| 10                 | 8   | 2          |     |
| 11                 | 0   | 2          |     |
| 12                 | 0   | 2          |     |
| Net Hou            |     |            |     |

(Net RQM – Net Hourly Average Telemetry)

x (12 ÷ Non-Zero Telemetry Interval Count)

Assumption:

**Net Revenue Quality Meter (RQM)** 

4

$$= (4 - ) \times (12 \div )$$

| Five-              | Te  | elemetry M\ | N   |
|--------------------|-----|-------------|-----|
| Minute<br>Interval | Gen | DARD        | Net |
| 1                  | 4   | 0           |     |
| 2                  | 4   | 0           |     |
| 3                  | 4   | 0           |     |
| 4                  | 4   | 0           |     |
| 5                  | 4   | 1           |     |
| 6                  | 4   | 1           |     |
| 7                  | 8   | 2           |     |
| 8                  | 8   | 2           |     |
| 9                  | 8   | 2           |     |
| 10                 | 8   | 2           |     |
| 11                 | 0   | 2           |     |
| 12                 | 0   | 2           |     |
| Net Hou            |     |             |     |

(Net RQM – Net Hourly Average Telemetry)

x (12 ÷ Non-Zero Telemetry Interval Count)

Assumption:

**Net Revenue Quality Meter (RQM)** 

4

$$= (4 - 3.5) \times (12 \div)$$

| Five-              | Te                           | elemetry M | W   |  |  |  |
|--------------------|------------------------------|------------|-----|--|--|--|
| Minute<br>Interval | Gen                          | DARD       | Net |  |  |  |
| 1                  | 4                            | 0          | 4   |  |  |  |
| 2                  | 4                            | 0          | 4   |  |  |  |
| 3                  | 4                            | 0          | 4   |  |  |  |
| 4                  | 4                            | 0          | 4   |  |  |  |
| 5                  | 4                            | 1          | 3   |  |  |  |
| 6                  | 4                            | 1          | 3   |  |  |  |
| 7                  | 8                            | 2          | 6   |  |  |  |
| 8                  | 8                            | 2          | 6   |  |  |  |
| 9                  | 8                            | 2          | 6   |  |  |  |
| 10                 | 8                            | 2          | 6   |  |  |  |
| 11                 | 0                            | 2          | -2  |  |  |  |
| 12                 | 0                            | 2          | -2  |  |  |  |
| Net Hou            | Net Hourly Average Telemetry |            |     |  |  |  |

Calculate Net = Gen – DARD

(Net RQM – Net Hourly Average Telemetry)

x (12 ÷ Non-Zero Telemetry Interval Count)

Assumption:

**Net Revenue Quality Meter (RQM)** 

4

$$= (4 - 3.5) \times (12 \div 12)$$

| Five-              | Te  | elemetry M | W   |
|--------------------|-----|------------|-----|
| Minute<br>Interval | Gen | DARD       | Net |
| 1                  | 4   | 0          | 4   |
| 2                  | 4   | 0          | 4   |
| 3                  | 4   | 0          | 4   |
| 4                  | 4   | 0          | 4   |
| 5                  | 4   | 1          | 3   |
| 6                  | 4   | 1          | 3   |
| 7                  | 8   | 2          | 6   |
| 8                  | 8   | 2          | 6   |
| 9                  | 8   | 2          | 6   |
| 10                 | 8   | 2          | 6   |
| 11                 | 0   | 2          | -2  |
| 12                 | 0   | 2          | -2  |
| Net Ho             | 3.5 |            |     |

Calculate Net = Gen – DARD

Calculate non-zero telemetry intervals = **12** 

(Net RQM – Net Hourly Average Telemetry) x (12 ÷ Non-Zero Telemetry Interval Count)

Assumption:

**Net Revenue Quality Meter (RQM)** 

4

$$= (4 - 3.5) \times (12 \div 12)$$

= 0.5 MW hourly scaling factor

Carries forward into step #2

| Five-                            | Telemetry MW |      |     |
|----------------------------------|--------------|------|-----|
| Minute<br>Interval               | Gen          | DARD | Net |
| 1                                | 4            | 0    | 4   |
| 2                                | 4            | 0    | 4   |
| 3                                | 4            | 0    | 4   |
| 4                                | 4            | 0    | 4   |
| 5                                | 4            | 1    | 3   |
| 6                                | 4            | 1    | 3   |
| 7                                | 8            | 2    | 6   |
| 8                                | 8            | 2    | 6   |
| 9                                | 8            | 2    | 6   |
| 10                               | 8            | 2    | 6   |
| 11                               | 0            | 2    | -2  |
| 12                               | 0            | 2    | -2  |
| Net Hourly Average Telemetry 3.5 |              |      | 3.5 |

Calculate Net = Gen – DARD

Calculate non-zero telemetry intervals = **12** 

## 2. Calculation of Net Adjusted Energy Quantity

Scaling factor (0.5 MW) added to each five-minute interval

| Five-                            | 1   | elemetry MW | /   |
|----------------------------------|-----|-------------|-----|
| Minute<br>Interval               | Gen | DARD        | Net |
| 1                                | 4   | 0           | 4   |
| 2                                | 4   | 0           | 4   |
| 3                                | 4   | 0           | 4   |
| 4                                | 4   | 0           | 4   |
| 5                                | 4   | 1           | 3   |
| 6                                | 4   | 1           | 3   |
| 7                                | 8   | 2           | 6   |
| 8                                | 8   | 2           | 6   |
| 9                                | 8   | 2           | 6   |
| 10                               | 8   | 2           | 6   |
| 11                               | 0   | 2           | -2  |
| 12                               | 0   | 2           | -2  |
| Net Hourly Average Telemetry 3.5 |     |             | 3.5 |

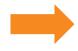

Scaling factor (+0.5 MW) applied to first interval: 4 + 0.5 = 4.5 MW

| Energy Quantity MW |                  |  |  |  |
|--------------------|------------------|--|--|--|
| Net Adj            | Net Adj Gen DARD |  |  |  |
| 4.5                |                  |  |  |  |
|                    |                  |  |  |  |
|                    |                  |  |  |  |
|                    |                  |  |  |  |
|                    |                  |  |  |  |
|                    |                  |  |  |  |
|                    |                  |  |  |  |
|                    |                  |  |  |  |
|                    |                  |  |  |  |
|                    |                  |  |  |  |
|                    |                  |  |  |  |
|                    |                  |  |  |  |
|                    |                  |  |  |  |

## 2. Calculation of Net Adjusted Energy Quantity, continued

Scaling factor (0.5 MW) added to each five-minute interval

| Five-<br>Minute              | 1   | Telemetry MW | <b>V</b> |
|------------------------------|-----|--------------|----------|
| Interval                     | Gen | DARD         | Net      |
| 1                            | 4   | 0            | 4        |
| 2                            | 4   | 0            | 4        |
| 3                            | 4   | 0            | 4        |
| 4                            | 4   | 0            | 4        |
| 5                            | 4   | 1            | 3        |
| 6                            | 4   | 1            | 3        |
| 7                            | 8   | 2            | 6        |
| 8                            | 8   | 2            | 6        |
| 9                            | 8   | 2            | 6        |
| 10                           | 8   | 2            | 6        |
| 11                           | 0   | 2            | -2       |
| 12                           | 0   | 2            | -2       |
| Net Hourly Average Telemetry |     |              | 3.5      |

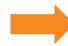

Scaling factor (+0.5 MW) applied to all intervals

| Ene     | ergy Quantity MW |               |               |
|---------|------------------|---------------|---------------|
| Net Adj | Gen              | DARD          |               |
| 4.5     |                  |               |               |
| 4.5     |                  |               |               |
| 4.5     |                  |               |               |
| 4.5     |                  |               |               |
| 3.5     |                  |               |               |
| 3.5     |                  |               |               |
| 6.5     |                  |               |               |
| 6.5     |                  |               |               |
| 6.5     |                  |               |               |
| 6.5     |                  |               |               |
| -1.5    |                  | Average       | net adjusted  |
| -1.5    |                  |               | quantity will |
| 4       |                  | equal net RQM |               |

**Energy Quantity MW** 

# 3. Calculation Of Prorated Five-Minute Energy Quantity in Intervals Where One Asset Reports Zero Value

Net adjusted energy quantity value carries over

| Five-                            | Telemetry MW |      | V   |
|----------------------------------|--------------|------|-----|
| Minute<br>Interval               | Gen          | DARD | Net |
| 1                                | 4            | 0    | 4   |
| 2                                | 4            | 0    | 4   |
| 3                                | 4            | 0    | 4   |
| 4                                | 4            | 0    | 4   |
| 5                                | 4            | 1    | 3   |
| 6                                | 4            | 1    | 3   |
| 7                                | 8            | 2    | 6   |
| 8                                | 8            | 2    | 6   |
| 9                                | 8            | 2    | 6   |
| 10                               | 8            | 2    | 6   |
| 11                               | 0            | 2    | -2  |
| 12                               | 0            | 2    | -2  |
| Net Hourly Average Telemetry 3.5 |              |      | 3.5 |

| Energy Quantity MW |     |      |  |
|--------------------|-----|------|--|
| Net Adj            | Gen | DARD |  |
| 4.5                | 4.5 | 0    |  |
| 4.5                | 4.5 | 0    |  |
| 4.5                | 4.5 | 0    |  |
| 4.5                | 4.5 | 0    |  |
| 3.5                |     |      |  |
| 3.5                |     |      |  |
| 6.5                |     |      |  |
| 6.5                |     |      |  |
| 6.5                |     |      |  |
| 6.5                |     |      |  |
| -1.5               |     |      |  |
| -1.5               |     |      |  |
| 4                  |     |      |  |

A Generator asset reflects **positive** value and DARD is **0** 

Net adjusted energy quantity value carries over

| Five-<br>Minute                  | Telemetry MW |      | 1   |
|----------------------------------|--------------|------|-----|
| Interval                         | Gen          | DARD | Net |
| 1                                | 4            | 0    | 4   |
| 2                                | 4            | 0    | 4   |
| 3                                | 4            | 0    | 4   |
| 4                                | 4            | 0    | 4   |
| 5                                | 4            | 1    | 3   |
| 6                                | 4            | 1    | 3   |
| 7                                | 8            | 2    | 6   |
| 8                                | 8            | 2    | 6   |
| 9                                | 8            | 2    | 6   |
| 10                               | 8            | 2    | 6   |
| 11                               | 0            | 2    | -2  |
| 12                               | 0            | 2    | -2  |
| Net Hourly Average Telemetry 3.5 |              |      |     |

| Ene     | Energy Quantity MW |      |  |  |
|---------|--------------------|------|--|--|
| Net Adj | Gen                | DARD |  |  |
| 4.5     | 4.5                | 0    |  |  |
| 4.5     | 4.5                | 0    |  |  |
| 4.5     | 4.5                | 0    |  |  |
| 4.5     | 4.5                | 0    |  |  |
| 3.5     |                    |      |  |  |
| 3.5     |                    |      |  |  |
| 6.5     |                    |      |  |  |
| 6.5     |                    |      |  |  |
| 6.5     |                    |      |  |  |
| 6.5     |                    |      |  |  |
| -1.5    | 0                  | -1.5 |  |  |
| -1.5    | 0                  | -1.5 |  |  |
| 4       |                    |      |  |  |

A Generator asset reflects **positive** value and DARD is **0** 

DARD reflects
negative value and
generator asset is 0

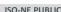

#### Adjusted scaling factor applied to telemetry values

| Five-                            | 1   | V    |            |
|----------------------------------|-----|------|------------|
| Minute<br>Interval               | Gen | DARD | Net        |
| 1                                | 4   | 0    | 4          |
| 2                                | 4   | 0    | 4          |
| 3                                | 4   | 0    | 4          |
| 4                                | 4   | 0    | 4          |
| 5                                | 4   | 1    | 3          |
| 6                                | 4   | 1    | 3          |
| 7                                | 8   | 2    | 6          |
| 8                                | 8   | 2    | 6          |
| 9                                | 8   | 2    | 6          |
| 10                               | 8   | 2    | 6          |
| 11                               | 0   | 2    | <b>-</b> 2 |
| 12                               | 0   | 2    | <b>-</b> 2 |
| Net Hourly Average Telemetry 3.5 |     |      |            |

| Energy Quantity MW |     |      |  |
|--------------------|-----|------|--|
| Net Adj            | Gen | DARD |  |
| 4.5                | 4.5 | 0    |  |
| 4.5                | 4.5 | U    |  |
| 4 5                | 4.5 | 0    |  |
| 4.5                | 4.5 | 0    |  |
| 3.5                |     |      |  |
| 3.5                |     |      |  |
| 6.5                |     |      |  |
| 6.5                |     |      |  |
| 6.5                |     |      |  |
| 6.5                |     |      |  |
| -1.5               | 0   | -1.5 |  |
| -1.5               | 0   | -1.5 |  |
| 4                  |     |      |  |

#### A Calculate Gen adjusted scaling factor

= Scaling Factor<sub>(hour)</sub> x (Asset's Telemetry MW<sub>(five-min)</sub> ÷ Total Telemetry MW<sub>(five-min)</sub>)

$$= 0.5 \times (4 \div [4 + 1]) = 0.5 \times (4 \div 5) = 0.4$$

| Five-<br>Minute                  | 7   | elemetry MV | V          |
|----------------------------------|-----|-------------|------------|
| Interval                         | Gen | DARD        | Net        |
| 1                                | 4   | 0           | 4          |
| 2                                | 4   | 0           | 4          |
| 3                                | 4   | 0           | 4          |
| 4                                | 4   | 0           |            |
| 5                                | 4   | 1           | 3          |
| 6                                | 4   | 1           | 3          |
| 7                                | 8   | 2           | 6          |
| 8                                | 8   | 2           | 6          |
| 9                                | 8   | 2           | 6          |
| 10                               | 8   | 2           | 6          |
| 11                               | 0   | 2           | <b>-</b> 2 |
| 12                               | 0   | 2           | -2         |
| Net Hourly Average Telemetry 3.5 |     |             | 3.5        |

| Energy Quantity MW |     |      |  |  |
|--------------------|-----|------|--|--|
| Net Adj            | Gen | DARD |  |  |
| 4.5                | 4.5 | U    |  |  |
| 4.5                | 4.5 | 0    |  |  |
| 4.5                | 4.5 | 0    |  |  |
| 4.5                | 4.5 | ^    |  |  |
| 3.5                | 4.4 |      |  |  |
| 3.5                |     |      |  |  |
| 6.5                |     |      |  |  |
| 6.5                |     |      |  |  |
| 6.5                |     |      |  |  |
| 6.5                |     |      |  |  |
| -1.5               | 0   | -1.5 |  |  |
| -1.5               | 0   | -1.5 |  |  |
| 4                  |     |      |  |  |

- A Calculate Gen adjusted scaling factor
  - = Scaling Factor<sub>(hour)</sub> x (Asset's Telemetry MW<sub>(five-min)</sub> ÷ Total Telemetry MW<sub>(five-min)</sub>)
  - $= 0.5 \times (4 \div [4 + 1]) = 0.5 \times (4 \div 5) = 0.4$
- B Calculate Gen energy quantity MW
  - = Adjusted Scaling Factor<sub>(five-min)</sub>
  - + Gen Telemetry MW
  - = 0.4 + 4 = 4.4

| Five-                            | Telemetry MW |      |            |
|----------------------------------|--------------|------|------------|
| Minute<br>Interval               | Gen          | DARD | Net        |
| 1                                | 4            | 0    | 4          |
| 2                                | 4            | 0    | 4          |
| 3                                | 4            | 0    | 4          |
| 4                                | 4            | 0    |            |
| 5                                | 4            | 1    | 3          |
| 6                                | 4            | 1    | 3          |
| 7                                | 8            | 2    | 6          |
| 8                                | 8            | 2    | 6          |
| 9                                | 8            | 2    | 6          |
| 10                               | 8            | 2    | 6          |
| 11                               | 0            | 2    | <b>-</b> 2 |
| 12                               | 0            | 2    | <b>-</b> 2 |
| Net Hourly Average Telemetry 3.5 |              |      | 3.5        |

| Energy Quantity MW |     |      |  |
|--------------------|-----|------|--|
| Net Adj            | Gen | DARD |  |
| 4.5                | 4.5 | U    |  |
| 4.5                | 4.5 | 0    |  |
| 4.5                | 4.5 | 0    |  |
| 4.5                | 4.5 | 0    |  |
| 3.5                | 4.4 |      |  |
| 3.5                |     |      |  |
| 6.5                |     |      |  |
| 6.5                |     |      |  |
| 6.5                |     |      |  |
| 6.5                |     |      |  |
| -1.5               | 0   | -1.5 |  |
| -1.5               | 0   | -1.5 |  |
| 4                  |     |      |  |
|                    |     |      |  |

- A Calculate Gen adjusted scaling factor
  - = Scaling Factor<sub>(hour)</sub> x (Asset's Telemetry MW<sub>(five-min)</sub> ÷ Total Telemetry MW<sub>(five-min)</sub>)
  - $= 0.5 \times (4 \div [4 + 1]) = 0.5 \times (4 \div 5) = 0.4$
- B Calculate Gen energy quantity MW
  - = Adjusted Scaling Factor $_{(five-min)}$
  - + Gen Telemetry MW
  - = 0.4 + 4 = 4.4
- C Calculate DARD adjusted scaling factor
  - = Scaling Factor<sub>(hour)</sub> x (Asset's Telemetry MW<sub>(five-min)</sub>
    - $\div$  Total Telemetry  $MW_{(five-min)}$ )
  - $= 0.5 \times (1 \div [4 + 1]) = 0.5 \times (1 \div 5) = 0.1$

| Five-                            | Telemetry MW |      |            |
|----------------------------------|--------------|------|------------|
| Minute<br>Interval               | Gen          | DARD | Net        |
| 1                                | 4            | 0    | 4          |
| 2                                | 4            | 0    | 4          |
| 3                                | 4            | 0    | 4          |
| 4                                | 4            | 0    |            |
| 5                                | 4            | 1    | -          |
| 6                                | 4            | 1    | 3          |
| 7                                | 8            | 2    | 6          |
| 8                                | 8            | 2    | 6          |
| 9                                | 8            | 2    | 6          |
| 10                               | 8            | 2    | 6          |
| 11                               | 0            | 2    | <b>-</b> 2 |
| 12                               | 0            | 2    | <b>-</b> 2 |
| Net Hourly Average Telemetry 3.5 |              |      |            |

| Energy Quantity MW |     |      |  |  |
|--------------------|-----|------|--|--|
| Net Adj            | Gen | DARD |  |  |
| 4.5                | 4.5 | U    |  |  |
| 4.5                | 4.5 | 0    |  |  |
| 4.5                | 4.5 | 0    |  |  |
| 4.5                | 4.5 | 0    |  |  |
| 3.5                | 4.4 | -0.9 |  |  |
| 3.5                |     |      |  |  |
| 6.5                |     |      |  |  |
| 6.5                |     |      |  |  |
| 6.5                |     |      |  |  |
| 6.5                |     |      |  |  |
| -1.5               | 0   | -1.5 |  |  |
| -1.5               | 0   | -1.5 |  |  |
| 4                  |     |      |  |  |
|                    |     |      |  |  |

- A Calculate Gen adjusted scaling factor
  - = Scaling Factor<sub>(hour)</sub> x (Asset's Telemetry MW<sub>(five-min)</sub> ÷ Total Telemetry MW<sub>(five-min)</sub>)
  - $= 0.5 \times (4 \div [4 + 1]) = 0.5 \times (4 \div 5) = 0.4$
- B Calculate Gen energy quantity MW
  - = Adjusted Scaling Factor<sub>(five-min)</sub>
  - + Gen Telemetry MW
  - = 0.4 + 4 = 4.4
- C Calculate DARD adjusted scaling factor
  - = Scaling Factor<sub>(hour)</sub> x (Asset's Telemetry MW<sub>(five-min)</sub>
    - ÷ Total Telemetry MW<sub>(five-min)</sub>)
  - $= 0.5 \times (1 \div [4 + 1]) = 0.5 \times 1 \div 5 = 0.1$
- Calculate DARD energy quantity MW
  - = Adjusted Scaling Factor<sub>(five-min)</sub>
  - DARD Telemetry MW
  - = 0.1 1 = -0.9

| Five-                            | Telemetry MW |      |            |  |
|----------------------------------|--------------|------|------------|--|
| Minute<br>Interval               | Gen          | DARD | Net        |  |
| 1                                | 4            | 0    | 4          |  |
| 2                                | 4            | 0    | 4          |  |
| 3                                | 4            | 0    | 4          |  |
| 4                                | 4            | 0    |            |  |
| 5                                | 4            | 1    | -          |  |
| 6                                | 4            | 1    | 3          |  |
| 7                                | 8            | 2    | 6          |  |
| 8                                | 8            | 2    | 6          |  |
| 9                                | 8            | 2    | 6          |  |
| 10                               | 8            | 2    | 6          |  |
| 11                               | 0            | 2    | <b>-</b> 2 |  |
| 12                               | 0            | 2    | <b>-</b> 2 |  |
| Net Hourly Average Telemetry 3.5 |              |      |            |  |

| Energy Quantity MW |      |       |  |
|--------------------|------|-------|--|
| Net Adj            | Gen  | DARD  |  |
| 4.5                | 4.5  | U     |  |
| 4.5                | 4.5  | 0     |  |
| 4.5                | 4.5  | 0     |  |
| 4.5                | 4.5  | 0     |  |
| 3.5                | 4.4  | -0.9  |  |
| 3.5                | 4.4  | -0.9  |  |
| 6.5                | 8.4  | -1.9  |  |
| 6.5                | 8.4  | -1.9  |  |
| 6.5                | 8.4  | -1.9  |  |
| 6.5                | 8.4  | -1.9  |  |
| -1.5               | 0    | -1.5  |  |
| -1.5               | 0    | -1.5  |  |
| 4                  | 5.03 | -1.03 |  |
|                    |      |       |  |

- A Calculate Gen adjusted scaling factor
  - = Scaling Factor<sub>(hour)</sub> x (Asset's Telemetry MW<sub>(five-min)</sub> ÷ Total Telemetry MW<sub>(five-min)</sub>)
  - $= 0.5 \times (4 \div [4 + 1]) = 0.5 \times (4 \div 5) = 0.4$
- B Calculate Gen energy quantity MW
  - = Adjusted Scaling Factor<sub>(five-min)</sub>
  - + Gen Telemetry MW
  - = 0.4 + 4 = 4.4
- C Calculate DARD adjusted scaling factor
  - = Scaling Factor<sub>(hour)</sub> x (Asset's Telemetry MW<sub>(five-min)</sub>
    - ÷ Total Telemetry MW<sub>(five-min)</sub>)
  - $= 0.5 \times (1 \div [4 + 1]) = 0.5 \times 1 \div 5 = 0.1$
- D Calculate DARD energy quantity MW
  - = Adjusted Scaling Factor<sub>(five-min)</sub>
    - DARD Telemetry MW
  - = 0.1 1 = -0.9
- E Repeat A–D for remaining intervals

### **Calculated CSF Energy Quantity Values Can Be Found in Settlements Report**

#### Real-Time Asset 5 Minute Energy Quantity\*

Look for them under "Energy Quantity"

| Trading Interval | Hour End | Asset Name       | Asset Type           | Calculation Method | Telemetry Value | Energy<br>Quantity |
|------------------|----------|------------------|----------------------|--------------------|-----------------|--------------------|
| Interval Begin   | Hour End |                  |                      |                    | MW              | MW                 |
| 00:00            | 1        | MyFacility_GEN   | GENERATOR            | NET ADJUSTMENT     | 4               | 4.5                |
| 00:05            | 1        | MyFacility Con   | GENERATOR            | NET ADJUSTMENT     | 4               | 4.5                |
| 00-10            |          | ıvıyFacility_GEN | GENERATOR            | NET ADJUSTMENT     | 4               | 4.5                |
| ou:15            | 1        | MyFacility_GEN   | GENERATOR            | NET ADJUSTMENT     | 4               | 4.5                |
| 00:20            | 1        | MyFacility_GEN   | GENERATOR            | NET ADJUSTMENT     | 4               | 4.4                |
| 00:25            | 1        | MyFacility_GEN   | GENERATOR            | NET ADJUSTMENT     | 4               | 4.4                |
| 00:30            | 1        | MyFacility_GEN   | GENERATOR            | NET ADJUSTMENT     | 8               | 8.4                |
| 00:35            | 1        | MyFacility_GEN   | GENERATOR            | NET ADJUSTMENT     | 8               | 8.4                |
| 00:40            | 1        | MyFacility_GEN   | GENERATOR            | NET ADJUSTMENT     | 8               | 8.4                |
| 00:45            | 1        | MyFacility_GEN   | GENERATOR            | NET ADJUSTMENT     | 8               | 8.4                |
| 00:50            | 1        | MyFacility_GEN   | GENERATOR            | NET ADJUSTMENT     | 0               | 0                  |
| 00:55            | 1        | MyFacility_GEN   | GENERATOR            | NET ADJUSTMENT     | 0               | 0                  |
| 00:00            | 1        | MyFacility_ARD   | ASSET RELATED DEMAND | NET ADJUSTMENT     | 0               | 0                  |
| 00:05            | 1        | MyFacility_ARD   | ASSET RELATED DEMAND | NET ADJUSTMENT     | 0               | 0                  |
| 00:10            | 1        | MyFacility_ARD   | ASSET RELATED DEMAND | NET ADJUSTMENT     | 0               | 0                  |
| 00:15            | 1        | MyFacility_ARD   | ASSET RELATED DEMAND | NET ADJUSTMENT     | 0               | 0                  |
| 00:20            | 1        | MyFacility_ARD   | ASSET RELATED DEMAND | NET ADJUSTMENT     | 1               | -0.9               |
| 00:25            | 1        | MyFacility_ARD   | ASSET RELATED DEMAND | NET ADJUSTMENT     | 1               | -0.9               |
| 00:30            | 1        | MyFacility_ARD   | ASSET RELATED DEMAND | NET ADJUSTMENT     | 2               | -1.9               |
| 00:35            | 1        | MyFacility_ARD   | ASSET RELATED DEMAND | NET ADJUSTMENT     | 2               | -1.9               |
| 00:40            | 1        | MyFacility_ARD   | ASSET RELATED DEMAND | NET ADJUSTMENT     | 2               | -1.9               |
| 00:45            | 1        | MyFacility_ARD   | ASSET RELATED DEMAND | NET ADJUSTMENT     | 2               | -1.9               |
| 00:50            | 1        | MyFacility_ARD   | ASSET RELATED DEMAND | NET ADJUSTMENT     | 2               | -1.5               |
| 00:55            | 1        | MyFacility_ARD   | ASSET RELATED DEMAND | NET ADJUSTMENT     | 2               | -1.5               |

Values used as inputs for other settlement calculations

<sup>\*</sup>For illustration only; actual report includes other data not shown here

### **CSF** Registration Does Not Impact Billing

 No changes to billing process or billable line-item descriptions

- If new to ISO New England, see billing resources:
  - Understanding the Bill webpage
  - Billing Process Summary—brief introduction to billing process for new customers and guide to available settlement-related resources

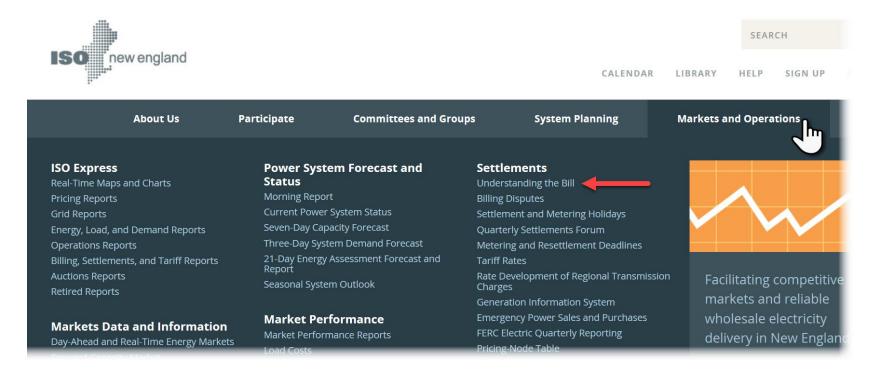

## Questions?

Coming Up:

**❖** Additional Resources

## **Additional Resources**

#### Learn More at iso-ne.com

- Continuous storage facility information
  - Energy Storage Device (ESD) Project Customer Readiness Webpage
  - March 7, 2019, Quarterly Settlements Forum
- General market participation
  - Flowchart of Energy Storage Registration Options (see appendix)
  - Energy Storage Market Participation Overview Webinar (<u>recording</u>; <u>slides</u>)
  - New Capacity Qualification for Energy Storage Resources Webinar (recording; slides)
  - WEM 101: Introduction to Wholesale Electricity Markets (see <u>Upcoming Courses webpage</u>)
  - Regulation Market
    - Regulation Market Settlements: Calculations and Examples
  - <u>Understanding the Bill</u>: Information to help reconcile billing statements, including detailed guidance on billable line items and report samples
- Staying informed
  - ISO Training mailing list: announcements of upcoming learning opportunities
  - Upcoming Courses: list of scheduled webinars and classroom trainings
  - ISO Training Materials: recordings and slides of past trainings
  - ISO Quarterly Settlements Forum (March, June, September, December)

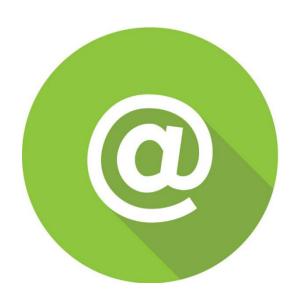

#### **Summary**

#### **Today's training covered:**

- The continuous storage facility option for participation in New England's wholesale electricity markets
- How to register as a continuous storage facility
- Requirements for managing CSF assets in eMarket software platform
- Examples of how CSF may offer or bid in to markets
- Related settlement changes
- Where to find information on alternative options that storage facilities have for market participation
- Where to find other helpful resources

SO-NE PUBLIC

### **Customer Support Information**

#### **Ask ISO** (preferred)

- Self-service interface for submitting inquiries
- Recommended browsers are Google Chrome and Mozilla Firefox
- For more information, see the Ask ISO User Guide

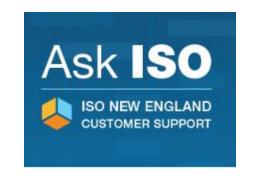

| Other Methods of Contacting Customer Support |                                 |                                                       |  |
|----------------------------------------------|---------------------------------|-------------------------------------------------------|--|
| Method Contact Information Availability      |                                 |                                                       |  |
| Email                                        | custserv@iso-ne.com             | Anytime                                               |  |
| Phone*                                       | (413) 540-4220<br>(833)248-4220 | Monday through Friday<br>8:00 a.m. to 5:00 p.m. (EST) |  |
| Pager<br>(emergency inquiries)               | (877) 226-4814                  | Outside of regular business hours                     |  |

E PUBLIC 10

<sup>\*</sup>Recorded/monitored conversations

## **Evaluations**

## **Appendix**

### Flowchart of Energy Storage Registration Options

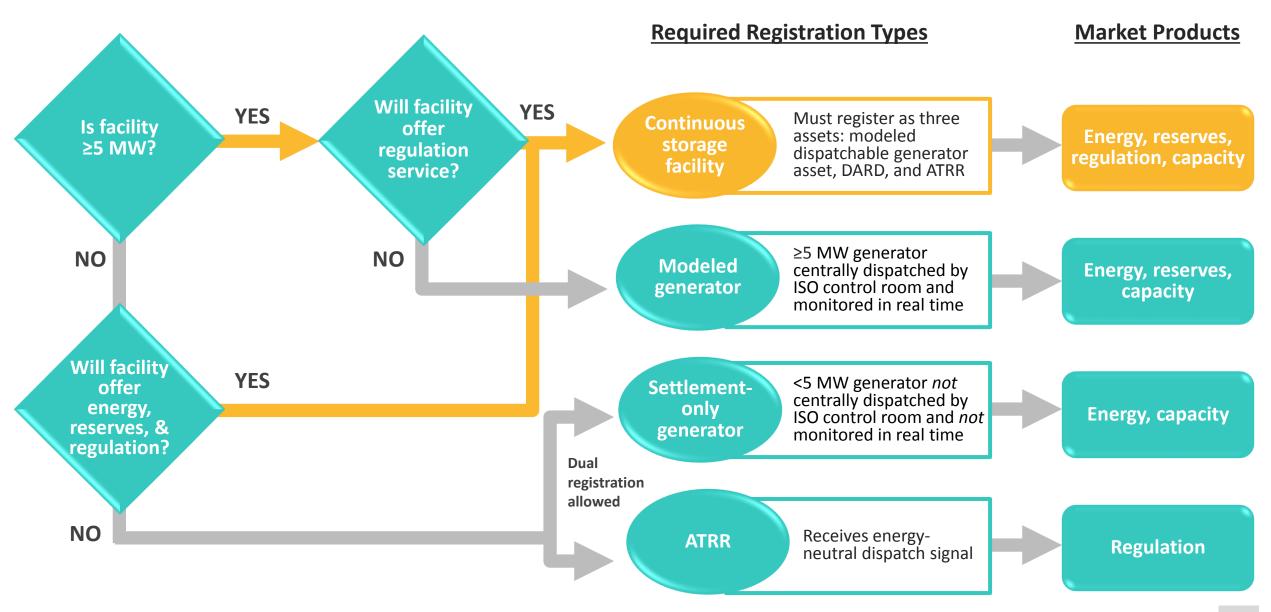